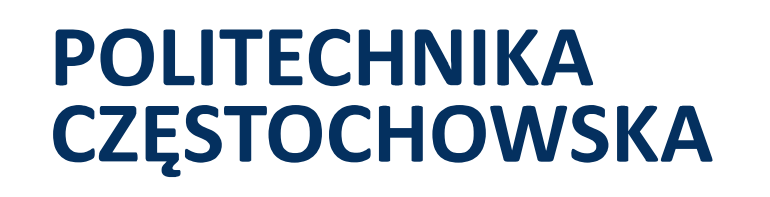

# **INFORMATOR** ZAJĘCIA DLA SZKÓŁ **OD 2020**

# ŁAZIK MARSJAŃSKI **NAJLEPSZY NA ŚWIECIE!**

**CZESTOCHOWSKA CZESTOCHOWA** UNIVERSITY OF TECHNOLOGY

**Pier** 

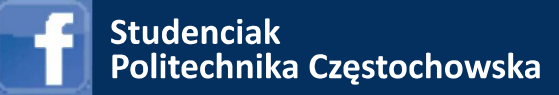

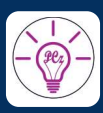

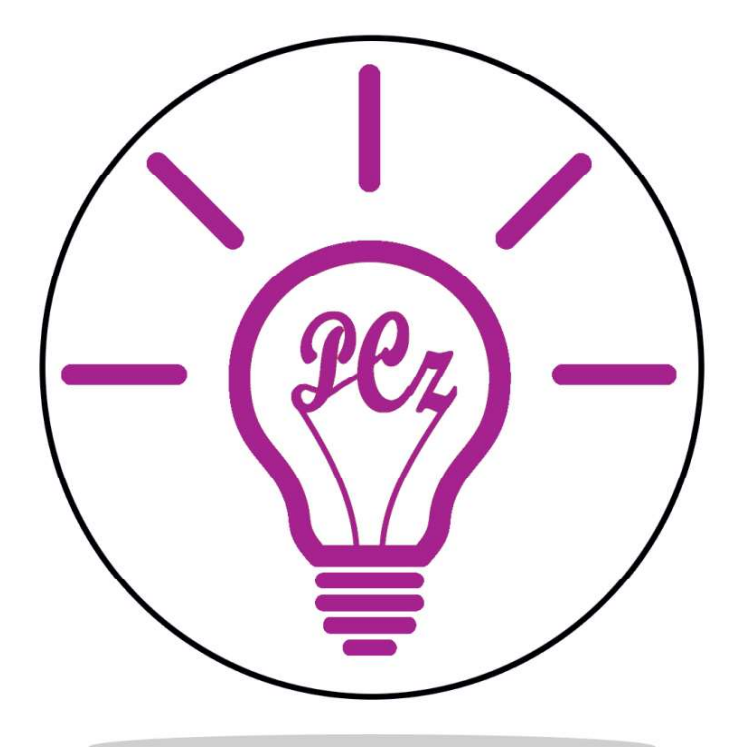

# **Studenciak**

studenciak@pcz.pl

Szanowni Państwo,

zapraszamy do zapoznania się z ofertą nieodpłatnych warsztatów, pokazów, wykładów oraz kursów przygotowujących do matury skierowanych do uczniów. Zajęcia adresowane są do uczniów klas VII–VIII szkół podstawowych oraz młodzieży kształcącej się w szkołach ponadpodstawowych. Większość warsztatów jest realizowana w Politechnice Częstochowskiej. Niektóre zajęcia można przeprowadzić na terenie Państwa szkoły. Jesteśmy otwarci również na Państwa propozycje tematyczne wykładów czy zajęć laboratoryjnych, które nie są ujęte w informatorze.

Miejsca realizacji – głównie zajęć laboratoryjnych i warsztatów – wymagają najczęściej, aby grupa biorąca udział w zajęciach liczyła maksymalnie 15 osób.

Ze względu na duże zainteresowanie zajęciami prosimy o wcześniejszy kontakt w celu ustalenia terminu oraz zakresu tematycznego zajęć.

Mamy nadzieję, że oferta przygotowana z myślą o Państwa placówce będzie najlepszą zachętą do podjęcia efektywnej współpracy, opartej na obopólnych korzyściach.

> Rektor Politechniki Częstochowskiej prof. dr hab. inż. Norbert Sczygiol

Kontakt:

Zespół ds. Kontaktów z Otoczeniem Edukacyjnym Politechnika Częstochowska ul. Dąbrowskiego 69 42–201 Częstochowa tel. +48 501 050 282 studenciak@pcz.pl

## **SPIS TREŚCI**

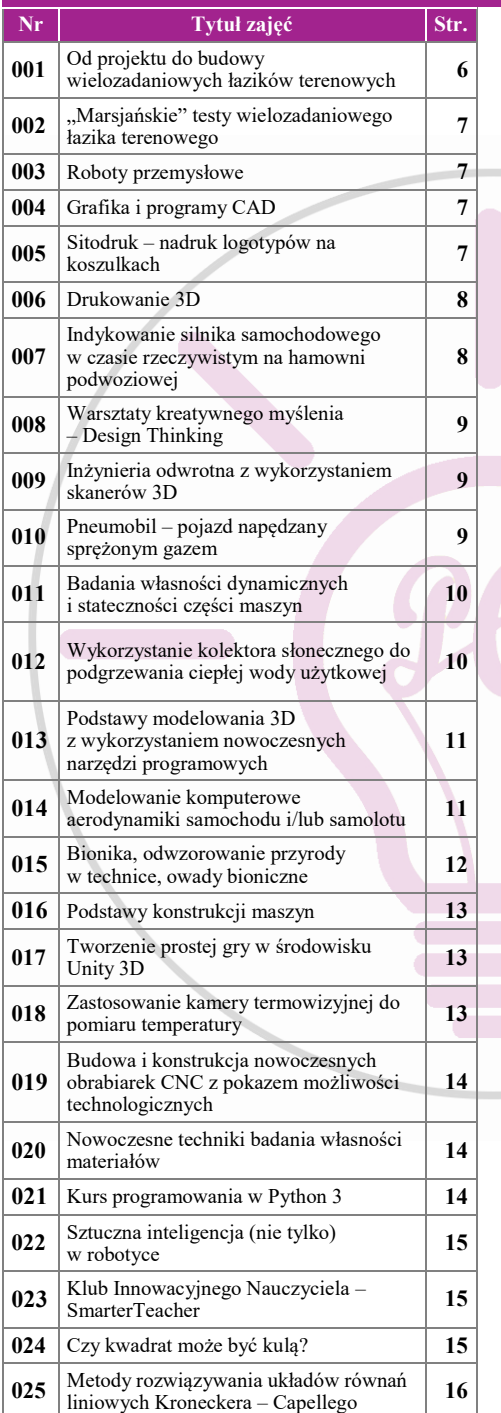

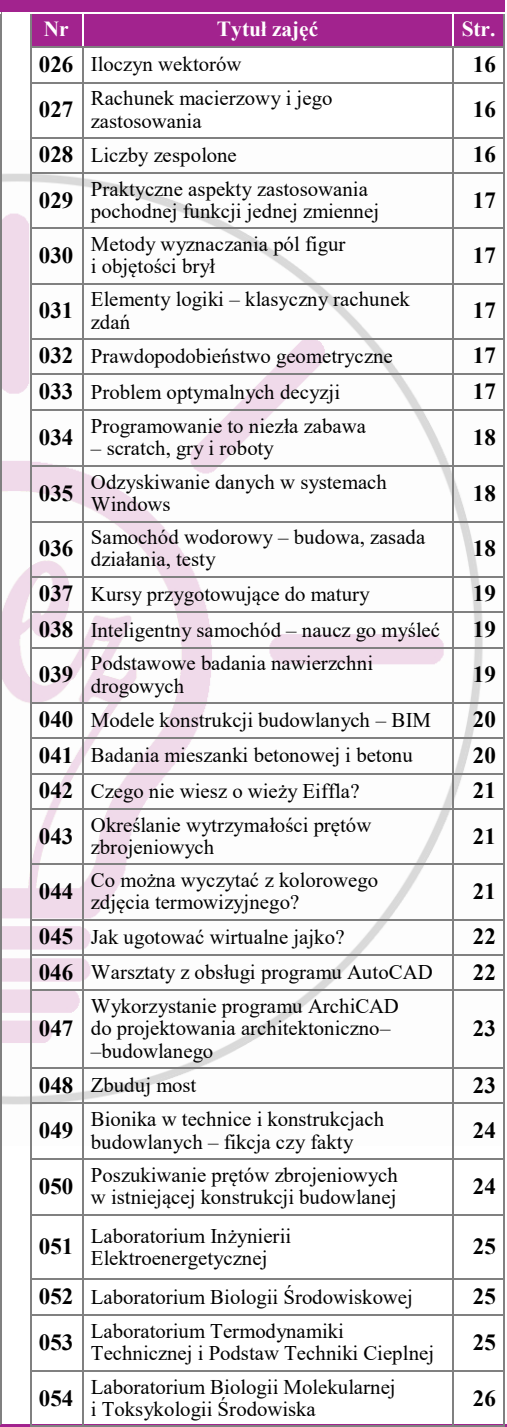

# **SPIS TREŚCI**

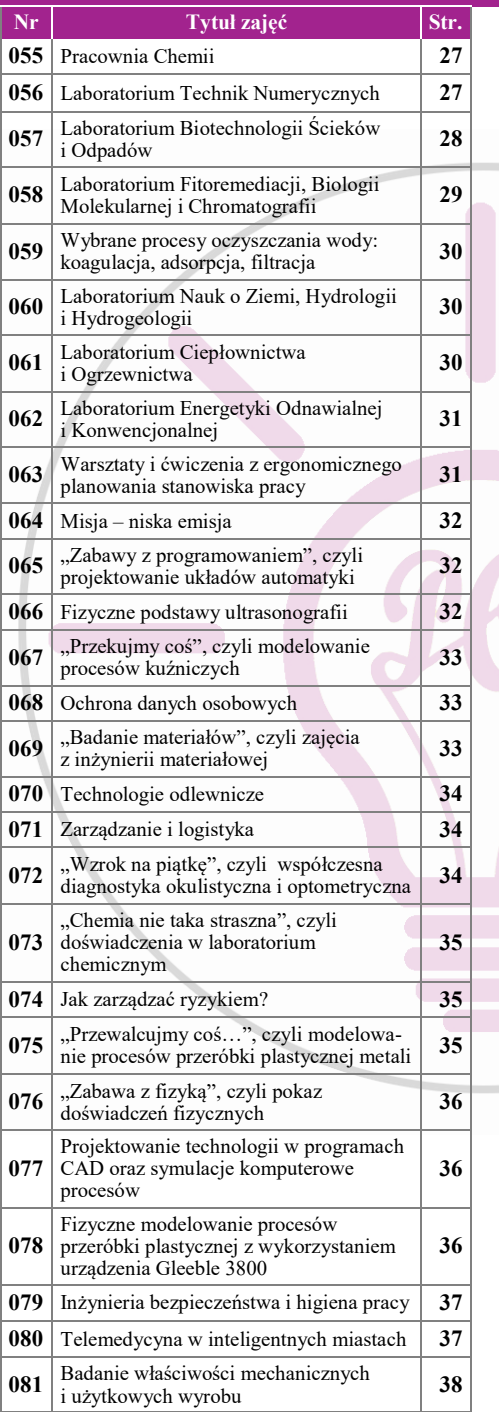

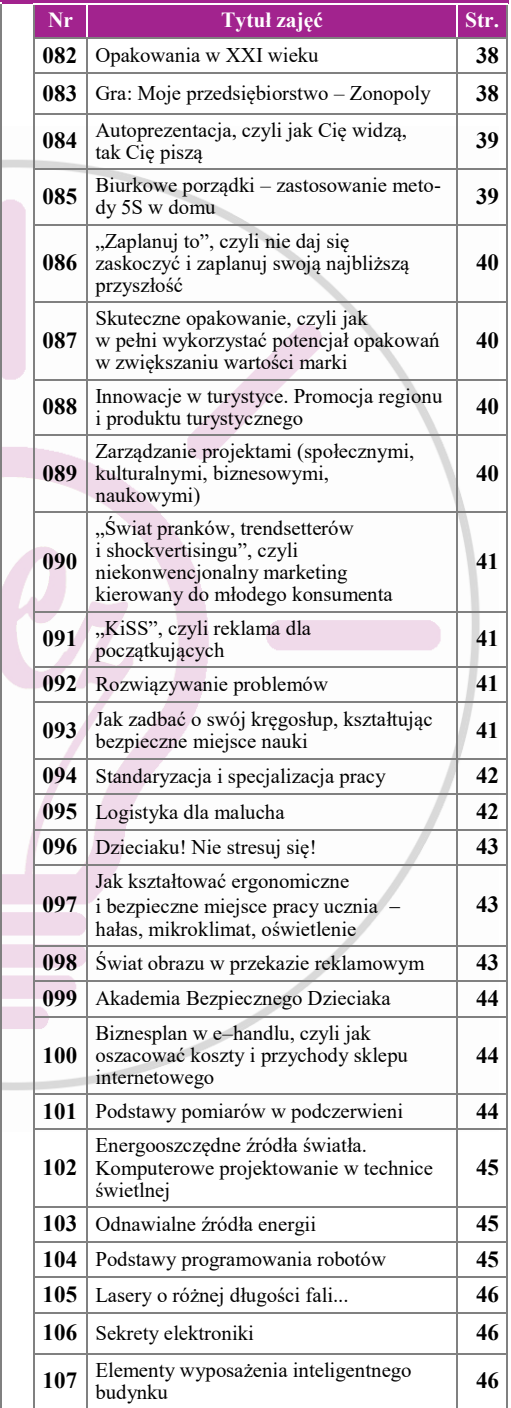

## **studenciak@pcz.pl**  $\begin{pmatrix} \frac{1}{2} & 5 \end{pmatrix}$  5

## **001 Od projektu do budowy wielozadaniowych łazików terenowych**

#### *Zajęcia stacjonarne, Laboratorium Mechatroniki, do 15 osób w grupie, październik – czerwiec*

Uczestnicy będą wykonywać wybrane elementy łazika marsjańskiego w jednym z programów do modelowania 3D. Poznają podstawy przygotowywania dokumentacji technicznej stosowanej w projektach inżynierskich. Przeprowadzą przykładowe analizy wytrzymałościowe wybranych elementów z wykorzystaniem metody elementów skończonych. Uczestnicy będą mieli możliwość zapoznania się z procesem budowy rzeczywistego łazika marsjańskiego oraz jego programowania. Końcowym etapem zajęć będą "marsjańskie" testy zbudowanego łazika obejmujące między innymi tor przeszkód, przenoszenie i pozycjonowanie ładunku czy też śledzenie ruchomego obiektu. Zakres godzinowy: 30 h

- 1. Wprowadzenie do tematyki łazików marsjańskich.
- 2. Szkic łazika marsjańskiego na podstawie własnego pomysłu.
- 3. Przygotowanie dokumentacji technicznej wybranego elementu konstrukcyjnego łazika.
- 4. Opracowanie modelu wirtualnego łazika w jednym z programów do komputerowego wspomagania projektowania.
- 5. Badania symulacyjne opracowanej konstrukcji.
- 6. Budowa rzeczywistego wielozadaniowego łazika terenowego (łazik Turtle Rover).
- 7. Programowanie systemów sterowania łazika umożliwiające jego kontrolę za pomocą dowolnego urządzenia mobilnego (telefon, tablet itp.).
- 8. Opracowanie procesu śledzenia ruchomego obiektu przy wykorzystaniu modułu Kinect.
- 9. "Marsjańskie" testy zbudowanego łazika i ich rejestracja za pomocą kamery GoPro.

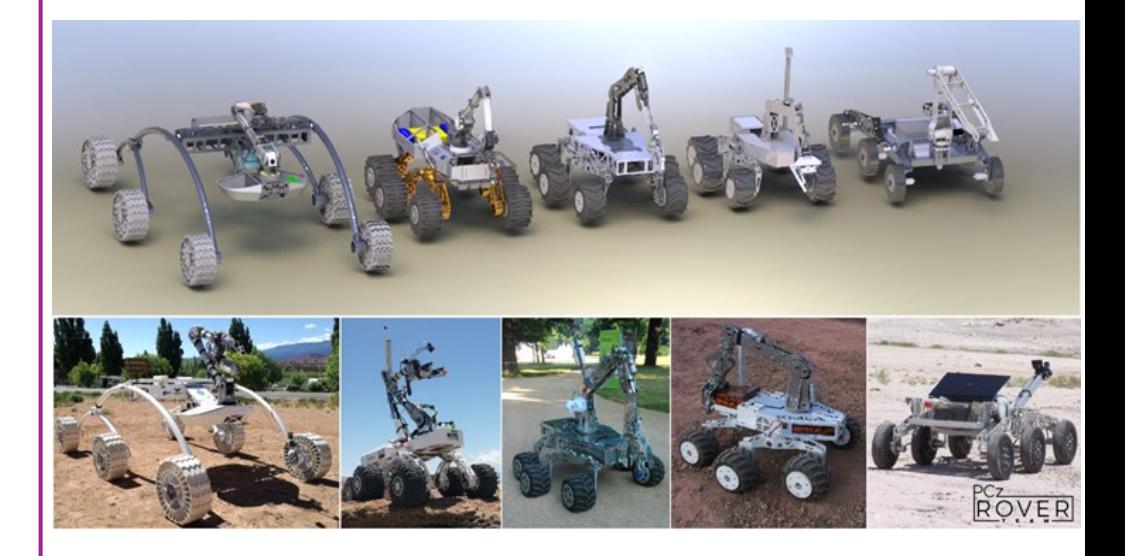

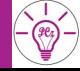

## **002 "Marsjańskie" testy wielozadaniowego łazika terenowego**

#### *Zajęcia stacjonarne, Laboratorium Mechatroniki, do 15 osób w grupie, październik – czerwiec*

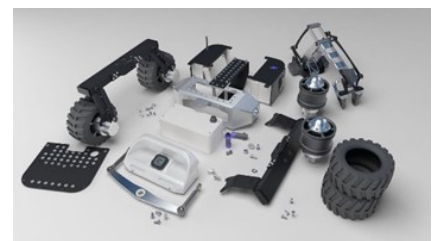

Łazik Turtle Rover będzie poddany przez uczestników testom umożliwiającym weryfikację konstrukcji. Testy obejmować będą między innymi: przejazd przez tor przeszkód, przenoszenie i pozycjonowanie ładunku oraz śledzenie ruchomego obiektu. Ponadto uczestnicy zapoznają się z tematyką misji marsjańskich oraz poznają poszczególne etapy budowy łazika.

## **003 Roboty przemysłowe**

*Zajęcia stacjonarne, hala H2, do 15 osób w grupie, październik – czerwiec* 

Na zajęciach pod hasłem "roboty przemysłowe" uczestnicy zapoznają się z rodzajami oraz konstrukcjami różnych robotów stosowanych w przemyśle. Następnie poznają możliwości ruchowe oraz programowanie robota przemysłowego

FANUC S–420–f. Po tym będą mieli możliwość obejrzenia pracy robota w trybie automatycznym.

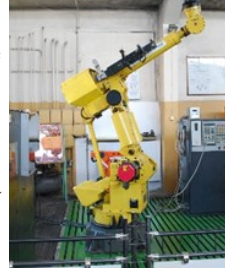

**7**

## **004 Grafika i programy CAD**

*Zajęcia stacjonarne, do 8 osób w grupie, 5 spotkań po 3 h lekcyjne, październik – czerwiec* 

Zajęcia poświęcone są tworzeniu modeli 3D w programach CAD i ich dokumentacji technicznej. Zajęcia rozpoczynają się wykładem, podczas którego uczniowie zapoznają się podstawami teoretycznymi grafiki inżynierskiej i zapisu konstrukcji. Następnie pod nadzorem prowadzącego wykonują dokumentację techniczną wybranych modeli bryłowych. W kolejnym etapie zajęć zapoznają się z oprogramowaniem inżynierskim SolidWorks, w którym tworzą modele 3D na podstawie przygotowanej przez siebie dokumentacji.

## **005 Sitodruk – nadruk logotypów na koszulkach**

Zajęcia mają na celu przybliżenie metod dekorowania ubrań poprzez wykonywanie na nich nadruków. Podczas zajęć uczestnicy będą mieli okazję poznać rodzaje farb stosowanych do nadruków, proces wykonywania sita (materiały wykorzystywane na ramy oraz na siatkę, fotopolimery stosowane do zamykania oczek sita itd.), zobaczyć, jak wygląda sito, w jaki sposób wykonuje się nadruk za pomocą sit oraz samodzielnie wykonać nadruk na koszulce. *Zajęcia stacjonarne lub w szkole w pomieszczeniu z umywalką, do 15 osób w grupie, październik – czerwiec* 

#### **studenciak@pcz.pl**  $\begin{bmatrix} - \end{bmatrix}$  7

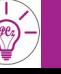

## **006 Drukowanie 3D**

*Zajęcia stacjonarne lub w szkole, do 15 osób w grupie, październik – czerwiec* 

W świecie innowacji i zaawansowanych technologii coraz większego znaczenia nabiera szeroko pojęta grafika 3D, która znalazła już wiele zastosowań nie tylko w przemyśle, ale także w medycynie, jubilerstwie, wzornictwie przemysłowym czy nawet kosmonautyce.

Pokazy dotyczące drukowania 3D mają zapoznać uczestników z tą prężnie rozwijającą się techniką tworzenia modeli trójwymiarowych. W trak-

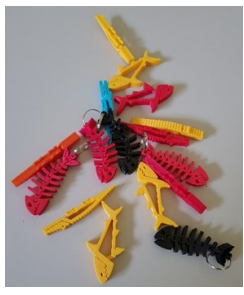

cie tych "lekcji" uczniowie zobaczą, jak wygląda i działa drukarka 3D, dowiedzą się, jak przygotowywać projekty do druku, jakich materiałów używać. Dodatkowo zapoznają się z tym, gdzie

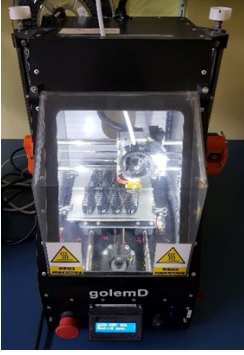

wykorzystywany jest druk 3D, jakie problemy można napotkać podczas tworzenia modeli i jak sobie z nimi radzić. Zdobędą więc wiedzę na temat inżynierii 3D, która w konsekwencji pozwala rozwinąć kreatywność i wyobraźnię przestrzenną.

## **007 Indykowanie silnika samochodowego w czasie rzeczywistym na hamowni podwoziowej**

*Zajęcia stacjonarne, do 15 osób w grupie, październik – czerwiec* 

Zajęcia będą obejmowały wykonanie indykowania silnika spalinowego (pomiar ciśnienia spalania w cylindrze silnika) zamontowanego w pojeździe z wykorzystaniem hamowni podwoziowej. Wyniki indykowania będą pokazywane na bieżąco z wykorzystaniem specjalistycznego oprogramowania. Oprogramowanie to pozwoli na przedstawienie parametrów użytkowych silnika, jak moc, oraz parametrów związanych ze spalaniem w silniku, jak ciśnienie, przebieg wydzielania ciepła itp. Podczas zajęć wykorzystana zostanie hamownia podwoziowa obciążeniowa, która umożliwi pokazanie zmiany przebiegu ciśnienia spalania i innych parametrów w zależności od obciążenia. W ramach pokazu uczestnicy zostaną zapoznani z techniką wykonywania indykowania silnika spalinowego, jak również zasadą działania osprzętu służącego do indykowania. Ponadto przedstawiona zostanie budowa i sposób wykonania po-

miarów na hamowni podwoziowej.

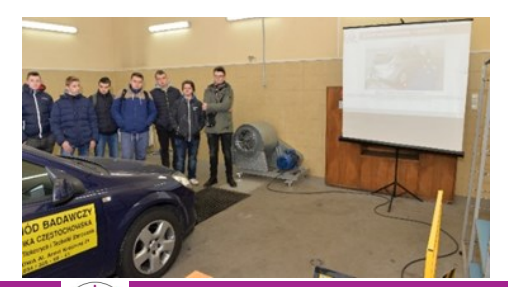

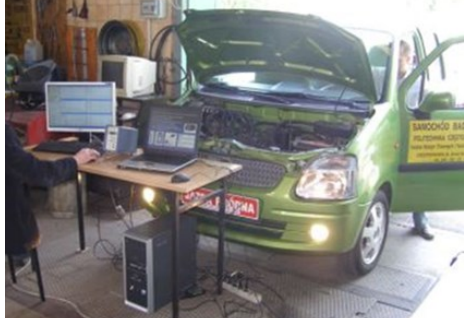

## **008 Warsztaty kreatywnego myślenia – Design Thinking**

#### *Zajęcia stacjonarne lub w szkole, do 15 osób w grupie, październik – czerwiec*

Design Thinking jako nowoczesna i coraz bardziej popularna metoda tworzenia innowacyjnych rozwiązań problemów, a także projektowania nowych produktów skupia się na działaniach związa-

nych z lepszym zrozumieniem potrzeb oraz empatyzowaniem z innymi ludźmi. Dodatkowo łączy się z burzą mózgów, prototypowaniem, a następnie z testowaniem i ulepszaniem projektowanych rozwiązań dzięki informacji zwrotnej. Stąd też prowadzone warsztaty z DT umożliwiają rozwijanie miękkich kompetencji, np.: komunikacji i współpracy w grupie, szybkiego podejmowania decyzji, empatii oraz kreatywności.

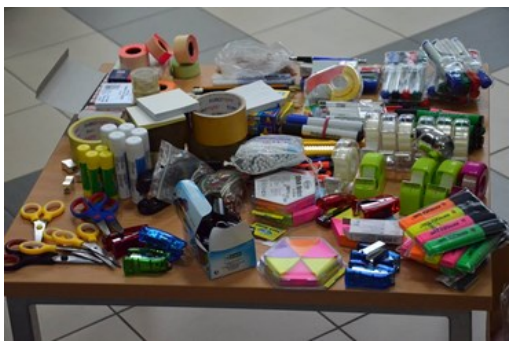

## **009 Inżynieria odwrotna z wykorzystaniem skanerów 3D**

#### *Zajęcia stacjonarne, do 6 osób w grupie, październik – czerwiec*

W trakcie zajęć uczniowie zapoznają się z tematyką inżynierii odwrotnej, w której stosuje się skanery 3D. Zajęcia rozpoczną się krótkim wykładem, który zawiera podstawowe informacje dotyczące idei skanowania oraz budowy i zasady działania skanerów. Następnie uczniowie przystąpią do części praktyczną zajęć, kiedy pod opieką prowadzącego dokonają skanowania modeli za pomocą dwóch różnych skanerów 3D.

## **010 Pneumobil – pojazd napędzany sprężonym gazem**

*Zajęcia stacjonarne lub w szkole, do 15 osób w grupie, wymagane duże pomieszczenie z wjazdem ze względu na gabaryty i wagę pojazdu, październik – czerwiec* 

Studenci Koła Naukowego Techniki Motoryzacyjnej zaprezentują pojazd zaprojektowany i wykonany na potrzeby udziału w międzynarodowych zawodach tego typu pojazdów. Konstrukcja i osiągi pojazdu określone są warunkami uczestnictwa w konkursie. Poza przedstawieniem parametrów, pokazem rozwiązań technicznych możliwa jest krótka jazda w kontrolowanych warunkach. Na potrzeby prezentacji konieczne jest duże pomieszczenie, ewentualnie otwarta przestrzeń.

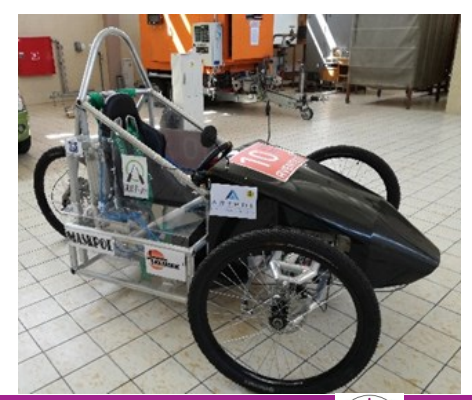

## **011 Badania własności dynamicznych i stateczności części maszyn**

*Zajęcia stacjonarne, Laboratorium Drgań Mechanicznych, do 15 osób w grupie, październik – czerwiec* 

W ramach proponowanych zajęć przedstawiona zostanie wiedza z zakresu drgań i stateczności elementów konstrukcyjnych (belek, prętów i kolumn) oraz części maszyn.

Tematyka spotkań:

- 1. Wprowadzenie do zajęć omówienie pojęcia drgań układów mechanicznych. Poznanie odpowiedzi na pytania: co to są drgania, jakie jest ich znaczenie w technice, dlaczego układy mechaniczne drgają oraz jakie są rodzaje drgań (podział ze względu na płaszczyznę drgań, działanie sił zewnętrznych czy występowanie tłumienia). Uczniom przedstawione zostaną również podstawowe wielkości służące do opisu oscylacji (amplituda, częstość, okres drgań).
- 2. Zagadnienie rezonansu wyjaśnienie, kiedy powstaje rezonans, dlaczego zjawisko to jest niekorzystne oraz jakie są sposoby jego unikania. Badania doświadczalne.
- 3. Wyboczenie układów smukłych omówienie wpływu wyboczenia na wytrzymałość elementów konstrukcyjnych, wytłumaczenie pojęcia smukłości oraz krytycznych naprężeń wyboczeniowych. Prezentacja zjawiska w sposób doświadczalny.
- 4.Rodzaje obciążeń układów mechanicznych omówienie rodzajów obciążeń zewnętrznych i odpowiadających im sposobów utraty stateczności. Badania eksperymentalne na stanowisku do analizy drgań układów smukłych. Omówienie zjawiska flatteru (na przykładzie mostu Tacoma).
- 5. Drgania układów o skończonej liczbie stopni swobody oraz układów ciągłych analiza drgań giętnych na przykładzie belki, drgania skrętne układu o trzech stopniach swobody, obserwacja postaci drgań.
- 6. Stabilizacja dynamiczna układów niestabilnych omówienie zjawiska oraz badania doświadczalne.

## **012 Wykorzystanie kolektora słonecznego do podgrzewania ciepłej wody użytkowej**

*Zajęcia stacjonarne, do 15 osób w grupie, październik – czerwiec*

W ramach zajęć uczestnicy poznają jeden ze sposobów wykorzystania energii promieniowania słonecznego do podgrzania wody, używanej potem w gospodarstwie domowym do celów bytowych. Zaprezentowane zostanie stanowisko dydaktyczne z kolektorem słonecznym. Podczas ćwiczenia dokonane będą pomiary parametrów charakterystycznych stanowiska umożliwiające obliczenie mocy użytecznej kolektora słonecznego i jego sprawności.

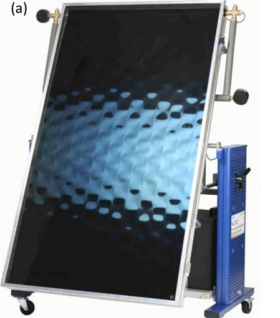

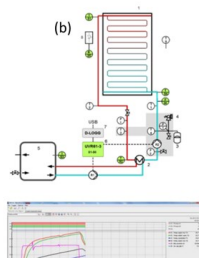

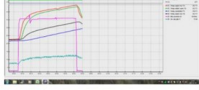

 $(c)$ 

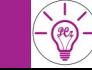

## **013 Podstawy modelowania 3D z wykorzystaniem nowoczesnych narzędzi programowych**

#### *Zajęcia stacjonarne, sala 136 lub 137, do 15 osób w grupie, październik – czerwiec*

Proponowane zajęcia obejmować będą prezentację możliwości programu do komputerowego wspomagania projektowania Autodesk Inventor. Uczniowie wykonywać będą ćwiczenia projektowe przedstawione w sposób zrozumiały, atrakcyjny i inspirujący, dobrane stopniem trudności do ich wieku, wiedzy oraz umiejętności.

Proponowana tematyka spotkań (zależnie od poziomu grupy):

- 1. Wprowadzenie do zajęć prezentacja programu i jego możliwości, wizualizacja (animacje) pracy zespołów części maszyn. Przedstawienie tematyki zajęć uczniom. Zapoznanie ze środowiskiem Inventor i startowymi ustawieniami programu.
- 2.Bryła trójwymiarowa praca w programie pod kierunkiem prowadzącego, mająca na celu narysowanie prostego elementu przestrzennego i nadanie mu kolorów/tekstury/materiału. Przećwiczenie podstawowych poleceń programu (szkic 2D, wyciągnięcie, obrót, wycięcie).
- 3. Klucz do śrub sporządzenie modelu 3D prostego klucza zgodnie z podanymi wymiarami. Polecenia edycyjne, modyfikacje. Czytanie rysunku technicznego – podstawowa wiedza z zakresu dwuwymiarowego odwzorowywania obiektów przestrzennych.
- 4. Klocek "LEGO" sporządzenie modelu kultowej zabawki według jego rysunku technicznego. Czytanie rysunku technicznego – poszerzenie wiedzy z zakresu dwuwymiarowego odwzorowywania obiektów przestrzennych.
- 5. Śruba i nakrętka zapoznanie z bibliotekami części, importem rysunków i elementów, wykonywanie złożeń, animacje ruchu części względem siebie (ruchy robocze).
- 6. Modyfikacje omówienie i zastosowanie poleceń edycyjnych (praca na wykonanych wcześniej obiektach), prezentacja rozszerzonych funkcji programu.

## **014 Modelowanie komputerowe aerodynamiki samochodu i/lub samolotu**

*Zajęcia stacjonarne lub w szkole, do 15 osób w grupie, październik – czerwiec* 

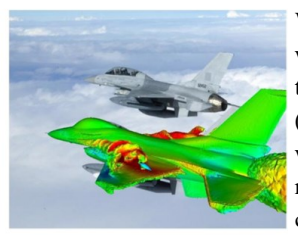

W ramach zajęć przedstawione zostaną obecne możliwości, zastosowania i kierunki rozwoju numerycznej mechaniki płynów. Zaprezentowane beda współczesne komercyjne programy komputerowe (ANSYS Workbench, ICEM, Fluent) stosowane w ośrodkach nauko-

wych i przemyśle do projektowania i modelowania urządzeń cieplno–przepływowych. Uczniowie będą mieli okazję samodziel-

nie wykonać symulację komputerową opływu powietrza wokół uproszczonego modelu samochodu lub samolotu.

#### **studenciak@pcz.pl c**  $\begin{bmatrix} - \binom{m}{2} - 1 & 11 \end{bmatrix}$

## **015 Bionika, odwzorowanie przyrody w technice, owady bioniczne**

*Zajęcia stacjonarne, sala A2, do 15 osób w grupie, październik – czerwiec* 

Zajęcia dotyczą edukacji w zakresie bioniki, czyli odwzorowania rozwiązań natury w technice. Bionika to nauka, która poszukuje rozwiązań technologicznych w naturze.

W czasie prezentacji komputerowej przedstawiony zostanie szereg rozwiązań bionicznych spotykanych w życiu codziennym zaimplementowanych na podstawie obserwacji przyrody. Przykłady przedstawią zastosowanie naturalnych materiałów budowlanych, wykorzystanie bioniki w konstrukcji nośnych budynków, skład chemiczny farb, po rozwiązania spotykane w obiektach poruszających się np. chodzących, pełzających, wspinających czy latających.

W zakresie bioniki (biomimicry) zostaną przedstawione różne mechanizmy napędu obiektów typu entomopter, jako obiektów latających naśladujących owady oraz inne konstrukcje wzorowane na zwierzętach.

Prezentacja zawiera autorskie i unikalne obserwacje struktur wewnętrznych oraz zachowania się skrzydeł chrząszczy w locie. W prezentacji zawarto dużą liczbę zdjęć, filmów oraz filmów "slow motion" (4000–15000 fps) uzyskanych super szybką kamerą (Phantom).

Przedstawiane będzie wprowadzenie do entomologii jako nauki o owadach oraz ciekawostki o owadach i pajęczakach, mimetyzmie, mimikrze. Ciekawe fakty zobrazowane zostaną zdjęciami i filmami.

Po głównym wykładzie odbywać się będzie wystawa entomologiczna składająca się 18 – 21 profesjonalnych gablotek entomologicznych zawierających 600 – 800 egzemplarzy owadów z różnych rodzin, rodzajów i gatunków oraz pajęczaków, w tym różne rodzaje motyli i chrząszczy zaliczane do najpiękniejszych, największych i najcięższych na świecie.

Planowane jest obserwowanie pod mikroskopem (o powiększeniu  $x^4 - x100$ ) i na komputerze (projektorze) różnych struktur budowy owadów.

Prezentowane będą także szklane gablotki z motylami, chrząszczami, szerszeniami i innymi owadami oraz skorpionami, umożliwiające obserwację preparatów z dwóch stron. Bardzo często wygląd owada od spodu jest zaskakujący.

W sezonie entomologicznym  $(V - IX)$  prezentowane są żywe owady, w tym motyle kilku gatunków i chrząszczy spotykanych w Polsce.

Poza sezonem entomologicznym prezentowane są egzotyczne żywe chrząszcze (2–6 cm) i ich larwy oraz inne owady, w tym straszyki olbrzymie (*Heteropteryx dilatata*).

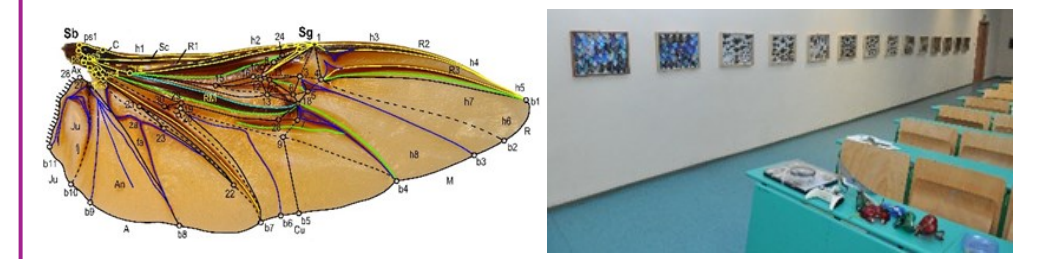

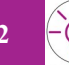

## **016 Podstawy konstrukcji maszyn**

#### *Zajęcia stacjonarne, do 6 osób w grupie, 2 spotkania po 3 h lekcyjne, październik – czerwiec*

W trakcie zajęć uczniowie zapoznają się z problematyką wytrzymałości zmęczeniowej oraz połączeń gwintowych. W ramach zajęć przedstawione będzie wprowadzenie do problematyki wytrzymałości zmęczeniowej oraz połączeń gwintowych. W drugiej części zajęć uczniowie wykonają projekt prostego podnośnika o napędzie śrubowym.

## **017 Tworzenie prostej gry w środowisku Unity 3D**

#### *Zajęcia stacjonarne, do 15 osób w grupie, październik – czerwiec*

Podstawowym celem tworzenia gier komputerowych jest dostarczanie grającemu rozrywki w oparciu o rozwiązywanie stawianych mu wyzwań. Zapotrzebowanie na ten rodzaj rozrywki systematycznie rośnie, a globalny rynek gier przekracza budżety wielu państw (w 2018 roku szacowany na około 134,9 mld dolarów). Środowisko Unity 3D stanowi jedno z największych dostęp-

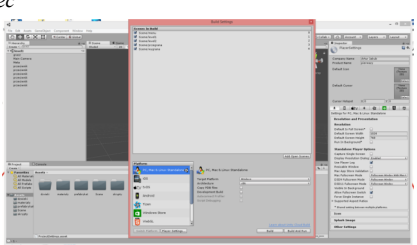

nych za darmo do celów edukacyjnych edytorów gier komputerowych. Pozwala ono na tworzenie gier (2D i 3D) na różne platformy (aplikacje na przeglądarki internetowe, komputery osobiste, konsole gier wideo oraz urządzenia mobilne). Ponadto zaletami tego środowiska są również fakty, że jest najbardziej popularne, najczęściej używane oraz posiada ogromną liczbę materiałów (książek, kursów).

Celem zajęć jest omówienie podstawowych funkcji środowiska Unity 3D, przedstawienie prostego kursu pozwalającego uczniom stworzyć prostą grę, na bazie której mogliby dalej doskonalić swoje umiejętności. Ćwiczenia praktyczne wykonywane podczas kursu przyczynią się również do rozwoju umiejętności programowania przez młodzież uczestniczącą w kursie.

## **018 Zastosowanie kamery termowizyjnej do pomiaru temperatury**

#### *Zajęcia stacjonarne lub w szkole, do 15 osób w grupie, październik – czerwiec*

W ramach zajęć zostanie zaprezentowana kamera termowizyjna VIGO v50, jak również FLIR one

do smartfona z systemem Android. W pierwszej części zajęć odbędzie się prezentacja multimedialna, w której pokazane zostaną przykłady zastosowania kamery termowizyjnej w budownictwie, motoryzacji, energetyce, ratownictwie itp. Następnie przeprowadzone zostaną pomiary temperatury różnych obiektów codziennego użytku (m.in. telefonu komórkowego i laptopa), żarówki, grzejnika oraz ciała ludzkiego. Na koniec zajęć będzie można wykonać grupowe lub indywidualne zdjęcia uczniów w podczerwieni (termogramy).

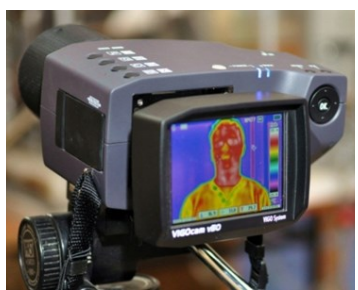

## **019 Budowa i konstrukcja nowoczesnych obrabiarek CNC z pokazem możliwości technologicznych**

*Zajęcia stacjonarne, hala H2, do 15 osób w grupie, październik – czerwiec* 

Przedstawione zostaną frezarka bramowa o konstrukcji spawanej z profili stalowych zamkniętych oraz obrabiarka programowana i sterowana z komputera PC. Jest to też obrabiarka produkcyjna. Ze względu na wykorzystane komponenty obrabiarka ma charakter półprofesjonalnej obrabiarki CNC. Jej przestrzeń robocza w poszczególnych osiach x/y/z to odpowiednio 450/720/320mm. Dodatkowo wyposażona jest w czwartą oś obrotową, która może być demontowana.

Na zajęciach omówiona zostanie problematyka związana z projektowaniem oraz doborem poszczególnych komponentów obrabiarek CNC, ich montażem oraz konfiguracją zastosowanego systemu sterowania. Przedstawiona będzie obróbka detalu o skomplikowanej geometrii z zastosowaniem nowoczesnych narzędzi skrawających (frezów węglikowych) na omawianej autorskiej obrabiarce.

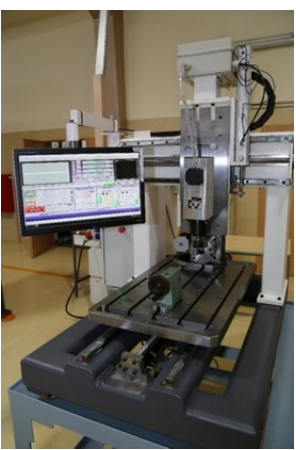

## **020 Nowoczesne techniki badania własności materiałów**

*Zajęcia stacjonarne, Laboratorium Wytrzymałości Materiałów, do 15 osób w grupie, październik – czerwiec* 

Zajęcia prowadzone będą w formie prezentacji doświadczenia w Laboratorium Wytrzymałości Materiałów. W ramach zajęć laboratoryjnych rozciągane będą próbki wykonane ze stali. Uczestnicy poznają podstawowe prawa fizyki na przykładzie działania siły rozciągającej pręt metalowy. W układzie pomiarowym zastosowany zostanie nowoczesny system pomiaru wydłużenia próbki − ekstensometr Multisens.

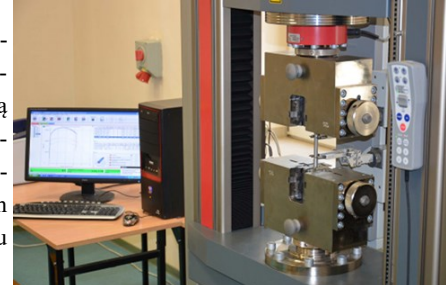

Po wykonanym doświadczeniu przeprowadzona zostanie analiza zarejestrowanych wyników.

## **021 Kurs programowania w Python 3**

*Zajęcia stacjonarne, do 15 osób w grupie, październik – czerwiec* 

Aby kurs był bardziej atrakcyjny, będzie połączony z prostym przetwarzaniem obrazu za pomocą OpenCV. Python jest to ciekawy język wysokopoziomowy, który idealnie nadaje się do robienia skryptów albo prostego przetwarzania obrazu. Kurs rozpoczynałby się od podstawowych zagadnień języka (warunki, pętle), instalacji paczek, następnie obejmie proste przetwarzanie obrazu (np. wykrywanie ilości oczek na kostce do gry).

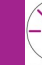

## **022 Sztuczna inteligencja (nie tylko) w robotyce**

#### *Zajęcia stacjonarne lub w szkole, do 15 osób w grupie, październik – czerwiec*

*Zajęcia stacjonarne lub w szkole, do 15 osób w grupie, październik – czerwiec*  Zajęcia składają się z dwóch części. Przedstawione będą podstawowe zagadnienia i wyzwania związane ze sztuczną inteligencją i uczeniem maszynowym. W szczególności zaprezentowane będą dwie metody uczenia inspirowane przyrodą, tj. algorytmy genetyczne oraz sztuczne sieci neuronowe. Podkreślona zostanie istotność znajomości zagadnień związanych ze sztuczną inteligencją w kontekście przyszłości rynku pracy oraz ogólnie rozwoju ludzkiej cywilizacji. Na koniec omówione będą przykłady zastosowań sztucznej inteligencji w robotyce. Druga część zajęć dotyczy programowania robota mobilnego zbudowanego z użyciem zestawu klocków LEGO Mindstorms EV3. Omawiane będą możliwości oprogramowania silników oraz sensorów robota. Programy przygotowywane są w specjalnym środowisku graficznym, niewymagającym znajomości żadnego języka programowania. W trakcie zajęć układanych będzie od podstaw, krok po kroku, kilka prostych algorytmów, pozwalających zrozumieć podstawy programowania.

## **023 Klub Innowacyjnego Nauczyciela – SmarterTeacher**

prostych algorytmów, pozwalających zrozumieć podstawy programowania.

#### *Zajęcia stacjonarne, do 15 osób w grupie, październik – czerwiec*

Zajęcia prowadzone w Politechnice Częstochowskiej w oparciu o pracownię do nauczania metodyki kształcenia przy pomocy nowoczesnych technologii w szkołach podstawowych.

Zajęcia pomagają w wykorzystaniu potencjału zakupionych w wielu szkołach nowoczesnych pomocy edukacyjnych do nauki programowania, kodowania czy mechatroniki. Celem zajęć jest stworzenie dla zainteresowanych nauczycieli Klub Nauczyciela, który będzie działał jako platforma wymiany informacji, pomysłów i wiedzy. Nauczyciele, korzystając z pracowni i wspierając się wzajemnie, będą mogli opracować scenariusze lekcji, poznać metodykę pracy z wykorzystaniem technologii, zapoznać się z różnymi pomocami, aby wybrać najbardziej odpowiednie dla siebie i swoich celów dydaktycznych.

## **024 Czy kwadrat może być kulą?**

#### *Zajęcia stacjonarne, do 15 osób w grupie, październik – czerwiec*

Uczeń szkoły średniej potrafi zdefiniować odległość dwóch punktów na prostej czy też na płaszczyźnie. Ponadto zna podstawowe własności odległości, takie jak warunek symetrii, nierówność trójkąta oraz jej zwrotność. Okazuje się, że funkcji, które spełniają wymienione własności, jest znacznie więcej; funkcje takie nazywamy metrykami. Mając metrykę, możemy wprowadzić szereg pojęć tzw. topologicznych; między innymi pojęcie kuli, zbioru otwartego, zbioru domkniętego. Pokażemy, że w różnych przestrzeniach kule mogą przyjmować różne postaci.

#### **studenciak@pcz.pl**  $\begin{bmatrix} - \end{bmatrix}$  15

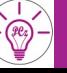

## **025 Metody rozwiązywania układów równań liniowych Kroneckera - Capellego**

*Zajęcia stacjonarne, do 15 osób w grupie, październik – czerwiec* 

Na zajęciach zostaną omówione różne rodzaje układów równań liniowych: układy Cramera, układy *m* równań z *n* niewiadomymi. Zostaną także zaprezentowane metody ich rozwiązywania, a mianowicie: zastosowanie wzorów Cramera do rozwiązywania układów równań, metoda macierzy odwrotnej, metoda eliminacji Gaussa, a także wykorzystanie twierdzenia Kroneckera- -Capellego do rozwiązywania układów równań.

## **026 Iloczyn wektorów**

#### *Zajęcia stacjonarne, do 15 osób w grupie, październik – czerwiec*

Na wykładzie z rachunku wektorowego w przestrzeni R<sup>3</sup>zostaną omówione zagadnienia dotyczące mnożenia wektora przez liczbę, mnożenia skalarnego, wektorowego i mieszanego wektorów. Podane zostaną definicje, własności, sposoby wyznaczania tych iloczynów oraz ich interpretacje geometryczne. Wykład zostanie uzupełniony licznymi przykładami i zastosowaniami iloczynów wektorów w matematyce i fizyce.

## **027 Rachunek macierzowy i jego zastosowania**

#### *Zajęcia stacjonarne, do 15 osób w grupie, październik – czerwiec*

W trakcie spotkania uczestnik pozna elementarne działania na macierzach: dodawanie, odejmowanie, transponowanie oraz mnożenie macierzy. Pozna zastosowanie macierzy do rozwiązywania układów równań, w tym metodę eliminacji Gaussa. Na zakończenie przedstawione zostanie zastosowanie macierzy w ekonomii, w tym przepływy międzygałęziowe.

## **028 Liczby zespolone**

#### *Zajęcia stacjonarne, do 15 osób w grupie, październik – czerwiec*

Wprowadzeniem do wykładu jest krótka historia liczb, począwszy od liczb naturalnych, całkowitych poprzez liczby wymierne, niewymierne do liczb rzeczywistych. Następnie przestawiona zostanie historia liczb zespolonych. Liczby zespolone definiuje się jako para liczb rzeczywistych oraz w tzw. postaci kanonicznej (algebraicznej). Omówione będą działania na liczbach w postaci algebraicznej: dodawanie, odejmowanie, mnożenie i dzielenie, podana będzie interpretacja geometryczna liczby zespolonej, moduł i argument tej liczby, a także jej postać trygonometryczna.

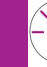

## **029 Praktyczne aspekty zastosowania pochodnej funkcji jednej zmiennej**

#### *Zajęcia stacjonarne, do 15 osób w grupie, październik – czerwiec*

Warsztaty będą poświęcone zagadnieniu pochodnej funkcji jednej zmiennej. Zaprezentowana zostanie jej interpretacja fizyczna i geometryczna. Na licznych przykładach pokazane będzie, że pochodna jest niezwykle cennym i użytecznym narzędziem, które pozwala rozwiązać wiele problemów optymalizacyjnych, obecnych w codziennym życiu człowieka.

## **030 Metody wyznaczania pól figur i objętości brył**

#### *Zajęcia stacjonarne, do 15 osób w grupie, październik – czerwiec*

Wprowadzenie definicji całki nieoznaczonej. Podstawowe wzory na całkowanie (funkcje proste, przez części i podstawianie). Wprowadzenie definicji całki oznaczonej. Podstawowe wzory na zastosowanie geometryczne całki oznaczonej, np: obliczanie pól trójkąta, objętości kuli i walca.

## **031 Elementy logiki–klasyczny rachunek zdań**

*Zajęcia stacjonarne, do 15 osób w grupie, październik – czerwiec* 

- Tematyka zajęć obejmuje następujące zagadnienia:
	- − spójniki logiczne i ich własności,
	- − formuła logiczna, wartościowanie formuł,
	- − zapisywanie zdań języka potocznego i języka matematyki w języku rachunku zdań.

## **032 Prawdopodobieństwo geometryczne**

*Zajęcia stacjonarne, do 15 osób w grupie, październik – czerwiec* 

Geometryczna definicja prawdopodobieństwa jest rozszerzeniem definicji klasycznej na nieprzeliczalne zbiory zdarzeń elementarnych. Prawdopodobieństwo geometryczne nie stanowi nowego rodzaju prawdopodobieństwa, ale nowy typ modelu doświadczenia losowego. Do wyznaczania prawdopodobieństwa zdarzeń korzysta się z miar takich jak długość, pole czy objętość.

## **033 Problem optymalnych decyzji**

#### *Zajęcia stacjonarne, do 15 osób w grupie, październik – czerwiec*

Model matematyczny zadań optymalizacyjnych, podstawowe definicje i twierdzenia teorii optymalizacji, metoda geometryczna rozwiązywania tych zagadnień, przykłady zastosowań zadań optymalizacyjnych w praktycznych zagadnieniach ekonomicznych i inżynierskich.

#### **studenciak@pcz.pl**  $\begin{bmatrix} - \end{bmatrix}$  17

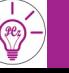

## **034 Programowanie to niezła zabawa** − **scratch, gry i roboty**

#### *Zajęcia stacjonarne, do 15 osób w grupie, październik – czerwiec, od października 2019*

W ciągu zajęć laboratoryjnych uczniowie zobaczą, że programowanie nie musi polegać na wypisywaniu długich instrukcji, ze staranną dbałością o składnię, że nie każdy program to sekwencyjny ciąg, a instrukcje podstawowe i sterujące mogą przyjąć najróżniejsze formy. Jednym słowem programowanie może być przyjemne, a na koniec tworzenia programu zobaczymy szybko skonstruowaną grę albo robot wykona dla nas zadaną mu pracę.

## **035 Odzyskiwanie danych w systemach Windows**

#### *Zajęcia stacjonarne, do 15 osób w grupie, październik – czerwiec, od października 2019*

Zajęcia mają na celu zapoznanie uczniów szkół średnich z podstawowymi technikami odzyskiwania danych w systemach Windows. Przeprowadzenie zajęć będzie się wiązało z wprowadzeniem do systemów liczbowych, z uwzględnieniem systemu binarnego i szesnastkowego, a następnie z zapoznaniem się z budową struktur dyskowych systemu Windows. Ostatnim etapem zajęć będzie odzyskiwanie utraconych danych (struktury, partycje, pliki).

## **036 Samochód wodorowy – budowa, zasada działania, testy**

#### *Zajęcia stacjonarne lub w szkole, do 15 osób w grupie, październik – czerwiec*

Zajęcia będą obejmowały analizę pracy samochodu zasilanego wodorem i zostaną przeprowadzone z wykorzystaniem zestawu szkoleniowego, który umożliwia poznanie zasad budowy i funkcjonowania pojazdów napędzanych wodorem (ogniwami paliwowymi). Zestaw pozwala na nabycie praktycznej wiedzy dotyczącej tej innowacyjnej i przyszłościowej technologii. W ramach zajęć zostanie wyznaczona charakterystyka ładowania i rozładowania superkondensatora oraz krzywa charakterystyki i punkt pracy maksymalnej ogniwa paliwowego. Superkondensator służy do hybrydyzacji samochodu napędzanego ogniwami paliwowymi i rekuperuje on energię np. samochodu jadącego z góry w energię elektryczną, która może być magazynowana w kondensatorze lub wykorzystywana do napędzania pojazdu.

Zostaną przeprowadzone badania efektu braku wystarczającej ilości tlenu podczas pracy ogniwa paliwowego na jego prawidłową pracę, symulacja różnych cykli jazdy pojazdu (np. zatrzymywanie pojazdu i ruszanie) oraz transmisja danych w czasie rzeczywistym do komputera. Przedstawienie modelu stacji tankowania wodoru z elektrolizerem do bezpiecznego tankowania.

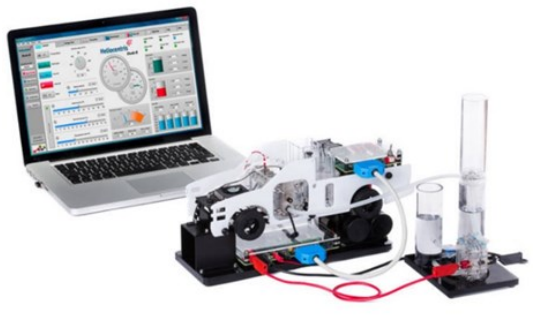

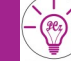

## **037 Kursy przygotowujące do matury**

#### *Zajęcia stacjonarne, do 25 osób w grupie, październik – marzec*

Politechnika Częstochowska prowadzi kursy przygotowawcze do matury dedykowane uczniom ostatnich klas szkół ponadpodstawowych. Kursy przygotowują do matury z **biologii, chemii i fizyki** na poziomie rozszerzonym oraz z **matematyki** na poziomie podstawowym i rozszerzonym. W trakcie zajęć uczniowie rozwiązują zadania oraz wykonują doświadczenia laboratoryjne tematycznie zgodne z wymogami maturalnymi, uzupełniają i porządkują swoją wiedzę. Kursy są bezpłatne, obejmują 45 godzin dydaktycznych (15 spotkań 3-godzinnych). Kursy przewidziane są w małych grupach i odbywają się w salach i laboratoriach Politechniki Częstochowskiej.

## **038 Inteligentny samochód – naucz go myśleć**

#### *Zajęcia stacjonarne, do 15 osób w grupie, październik – czerwiec*

Zajęcia będą polegały na wykorzystaniu danych pochodzących z kamer umieszczonych na samochodzie do uczenia głębokich sieci neuronowych (Deep Learning) w celu automatycznego rozpoznawania wybranych obiektów na drodze (znaki drogowe, inne pojazdy itd.).

## **039 Podstawowe badania nawierzchni drogowych**

#### *Zajęcia stacjonarne, do 15 osób w grupie, październik – czerwiec*

Celem zajęć jest przedstawienie zasad oceny podstawowych parametrów techniczno– -eksploatacyjnych nawierzchni drogowych oraz wybranych cech fizycznych mieszanek mineralno –asfaltowych. Na przykładzie szorstkości przedstawiona zostanie odporność na poślizg wybranych nawierzchni. Badanie będzie przeprowadzone przy użyciu wahadła angielskiego. Dodatkowo w zakresie badań przeciwpoślizgowych omówione zostanie zjawisko tarcia. Dla wybranych materiałów w oparciu o prawo Archimedesa wyznaczymy ich gęstość objętościową. Korzystając z penetrometru, dokonamy określenia konsystencji asfaltu, która stanowi podstawę do ich klasyfikacji zgodnie z normą.

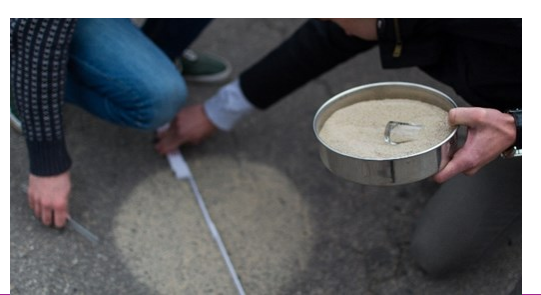

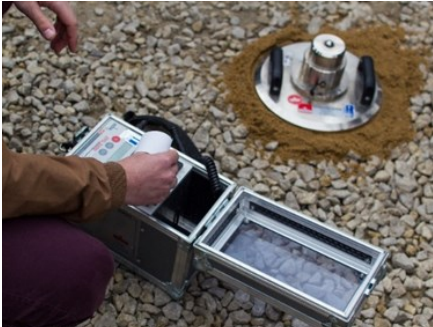

**studenciak@pcz.pl**  $\begin{bmatrix} -^{(n)} & - \\ 1 & 1 \end{bmatrix}$ 

## **040 Modele konstrukcji budowlanych** − **BIM**

#### *Zajęcia stacjonarne, do 15 osób w grupie, październik – czerwiec*

Building Information Modeling – modelowanie informacji o budynku to technologia informatyczna pozwalająca na stworzenie cyfrowego modelu obiektu, pozwalająca efektywnie projektować, realizować proces inwestycyjny oraz efektywnie zarządzać obiektem w procesie eksploatacji.

W budownictwie od dawna stosowane są różne narzędzia informatyczne w procesie projektowania, wykonawstwa i eksploatacji, jednak standard BIM spaja je w całość, pozwalając na stworzenie pełnego cyfrowego modelu obiektu, w którym zawarte są wszystkie informacje z nim związane.

Uczestnicy zajęć poznają zasady cyfrowego modelowania obiektów budowlanych. Na zajęciach

zostaną przedstawione praktyczne umiejętności obsługi programów pracujących w środowisku BIM.

Podczas zajęć zostanie również przeprowadzona prezentacja z wykorzystaniem okularów do wirtualnej rzeczywistości (VR).

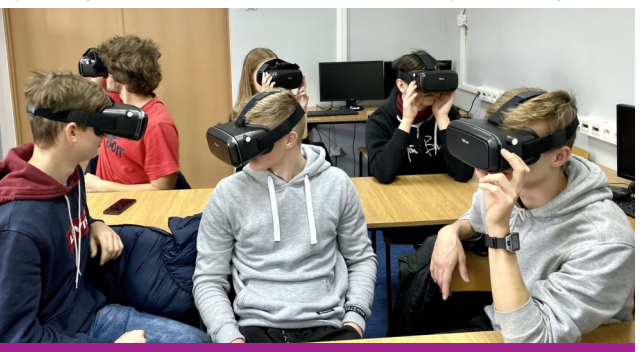

## **041 Badania mieszanki betonowej i betonu**

#### *Zajęcia stacjonarne, do 15 osób w grupie, październik – czerwiec*

W ramach zajęć laboratoryjnych uczniowie poznają podstawowe cechy mieszanki betonowej oraz kompozytu betonowego. Zajęcia laboratoryjne składają się z dwóch części.

#### Zajęcia 1. (2 godz.)

Uczniowie samodzielnie wykonują zarób mieszanki betonowej. Dla przygotowanej mieszanki betonowej przeprowadzają badanie klasy konsystencji metodą opadu stożka oraz zawartości powietrza. Następnie formują próbki betonowe do badań wytrzymałości na ściskanie.

Zajęcia 2. (po 4 tygodniach – 1 godz.) Uczniowie przeprowadzają badanie wytrzymałości betonu na ściskanie oraz określają klasę wytrzymałościową wykonanego betonu.

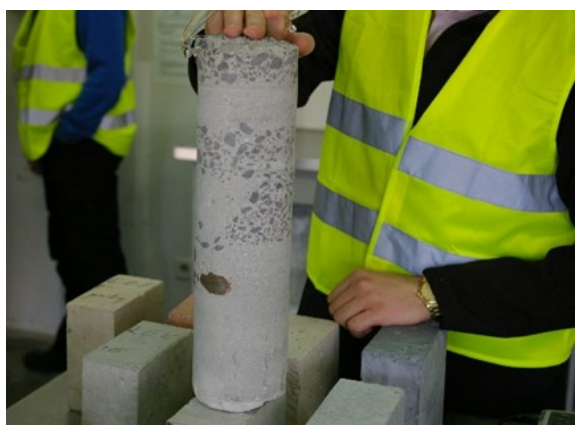

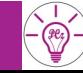

## **20 studenciak@pcz.pl**

## **042 Czego nie wiesz o wieży Eiffla?**

*Zajęcia stacjonarne, Laboratorium Konstrukcji Metalowych II, do 15 osób w grupie, październik – czerwiec* 

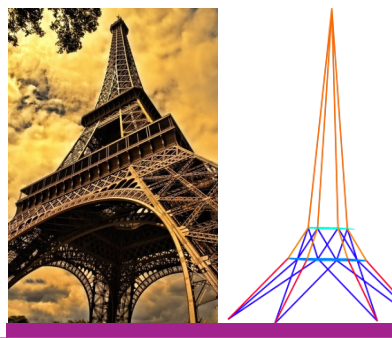

W ramach zajęć uczniowie poznają kilka istotnych faktów dotyczących historii budowy wieży Eiffla. Uczestnicy warsztatów zbudują wieżę z makaronu typu spaghetti. Makaron odzwierciedla pracę prętów konstrukcji wieży. Pręty będą połączone za pomocą plasteliny. Uczniowie dowiedzą się, jak zbudować wysoką konstrukcję, która może przenosić duże obciążenia.

## **043 Określanie wytrzymałości prętów zbrojeniowych**

*Zajęcia stacjonarne, Laboratorium Konstrukcji Metalowych, do 15 osób w grupie, październik – czerwiec* 

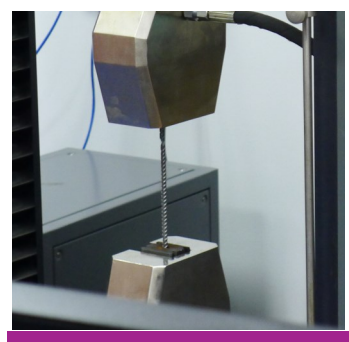

Podczas zajęć zaprezentowane będzie określanie właściwości stalowych prętów zbrojeniowych. Przeprowadzona zostanie próba ściskania oraz rozciągania prętów za pomocą maszyny wytrzymałościowej oraz bezdotykowego systemu optycznej analizy deformacji Aramis. Zostanie dokonana analiza porównania zachowania prętów stalowych podczas ściskania oraz rozciągania. System Aramis za pomocą kamer analizuje odkształcenia występujące w prętach, przedstawiając wyniki w postaci kolorowych wykresów.

**044 Co można wyczytać z kolorowego zdjęcia termowizyjnego?**

*Zajęcia stacjonarne, Laboratorium Fizyki Budowli, do 15 osób w grupie, październik – czerwiec* 

Na zajęciach zostanie zaprezentowane działanie kamery termowizyjnej, za pomocą której można obserwować rozkład temperatur na powierzchni ciała człowieka lub na powierzchni ściany budynku. Zostanie pokazane, jak można wykryć miejsca, przez które ciepło ucieka z domu.

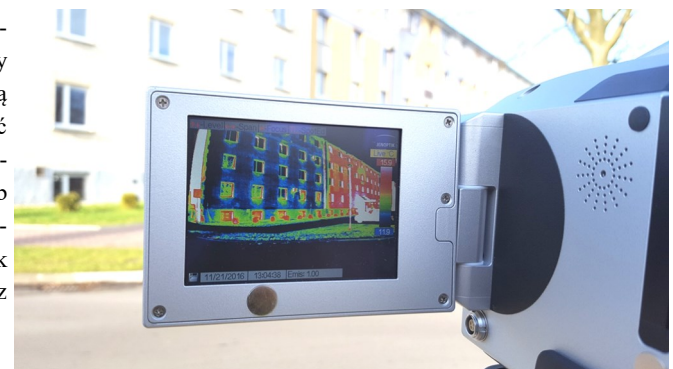

## **045 Jak ugotować wirtualne jajko?**

*Zajęcia stacjonarne, Laboratorium Konstrukcji Metalowych, do 15 osób w grupie, październik – czerwiec* 

Podczas zajęć zostaną przedstawione podstawowe zasady modelowania wymiany ciepła na przykładzie gotowania jajka. Podobna zasada obowiązuje przy określaniu wymiany ciepła w budynku.

W programie ADINA System zostanie zaprezentowane, jak zamodelować proces gotowania jajka wraz z rozkładem temperatur w tym jajku oraz w przykładowej ścianie budynku. Uczniowie będą mieli możliwość samodzielnego wykonywania modeli.

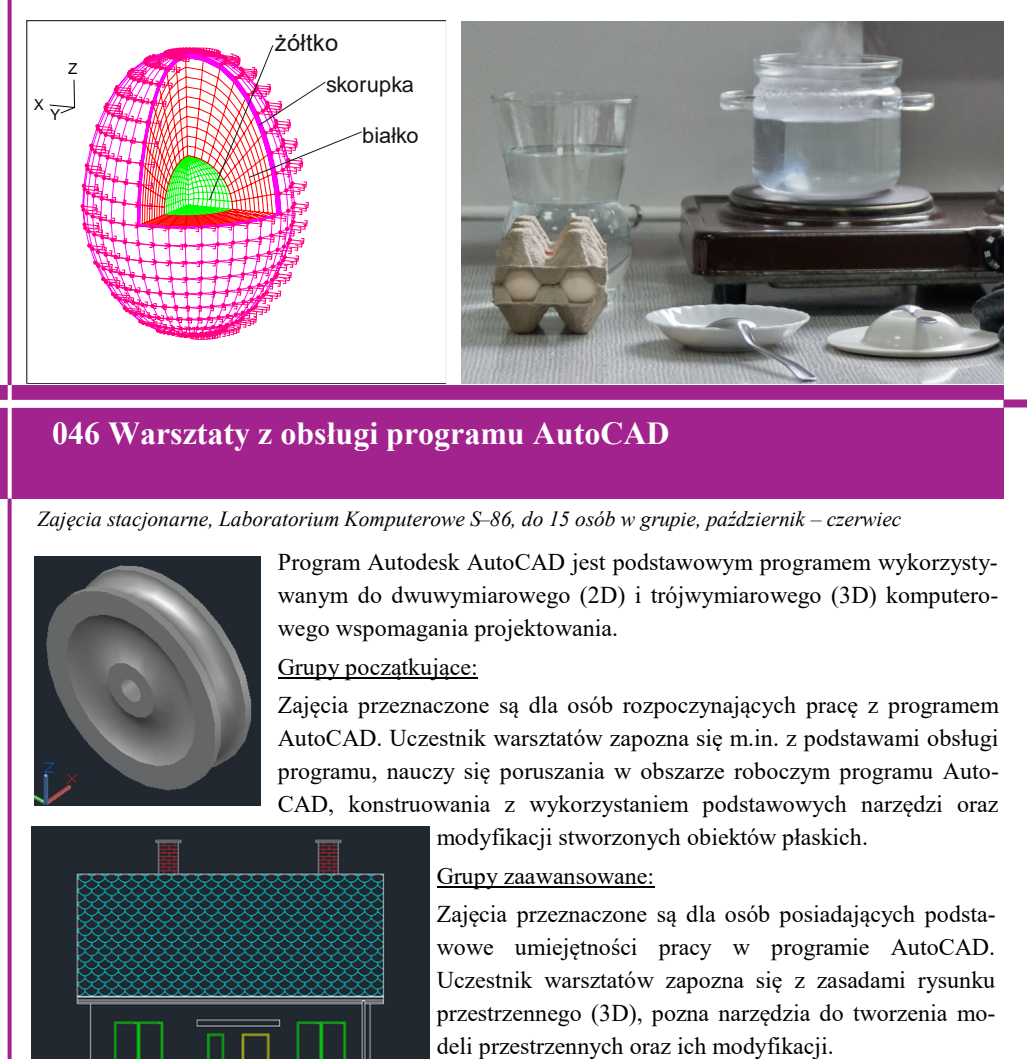

## **046 Warsztaty z obsługi programu AutoCAD**

*Zajęcia stacjonarne, Laboratorium Komputerowe S–86, do 15 osób w grupie, październik – czerwiec* 

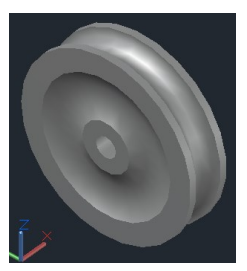

Program Autodesk AutoCAD jest podstawowym programem wykorzystywanym do dwuwymiarowego (2D) i trójwymiarowego (3D) komputerowego wspomagania projektowania.

#### Grupy początkujące:

Zajęcia przeznaczone są dla osób rozpoczynających pracę z programem AutoCAD. Uczestnik warsztatów zapozna się m.in. z podstawami obsługi programu, nauczy się poruszania w obszarze roboczym programu Auto-CAD, konstruowania z wykorzystaniem podstawowych narzędzi oraz

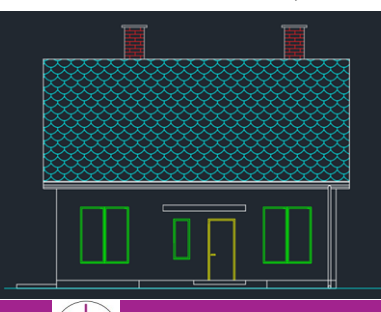

modyfikacji stworzonych obiektów płaskich.

#### Grupy zaawansowane:

Zajęcia przeznaczone są dla osób posiadających podstawowe umiejętności pracy w programie AutoCAD. Uczestnik warsztatów zapozna się z zasadami rysunku przestrzennego (3D), pozna narzędzia do tworzenia mo-

## **047 Wykorzystanie programu ArchiCAD do projektowania architektoniczno–budowlanego**

*Zajęcia stacjonarne, do 15 osób w grupie, październik – czerwiec* 

ArchiCAD to program do projektowania, tworzenia i zarządzania dokumentacją techniczną (2D) i (3D) projektów architektonicznych, budowlanych, aranżacji wnętrz, ogrodów, modelowania w przestrzeni, tworzenia wizualizacji, przedstawienia widoków perspektywicznych.

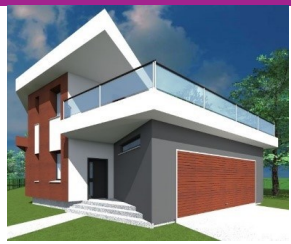

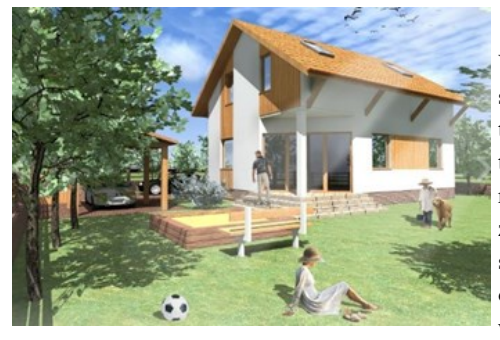

W trakcie spotkania zaprezentowany będzie sposób wykorzystania programu ArchiCAD do tworzenia bryły budynku, cyfrowego modelu terenu, zagospodarowania przestrzeni oraz tworzenia wirtualnych projektów. Uczestnikom zajęć przedstawione zostaną możliwości: zastosowania programu w projektowaniu elewacji obiektów budowlanych, wspomagania projektowania procesu prawidłowej symulacji kolory-

styki elewacji bryły budynku, zagospodarowania przestrzeni publicznej oraz nowoczesnego projektowania, aranżacji i wizualizacji wnętrz.

## **048 Zbuduj most**

*Zajęcia stacjonarne, do 15 osób w grupie, październik – czerwiec* 

Na zajęciach uczniowie będą budować mosty z klocków konstrukcyjnych typu BAMP. Ta na pozór nieskomplikowana budowla, która składa się kolorowych plastikowych rurek i łączników, skłania do myślenia. Każdy podczas zabawy staje się jednocześnie budowniczym. Dzięki temu pobudza swoją wyobraźnię przestrzenną, która jest niezbędna w pracy budowlańca. Dodatkowo rozwijana jest zdolność pracy w grupie.

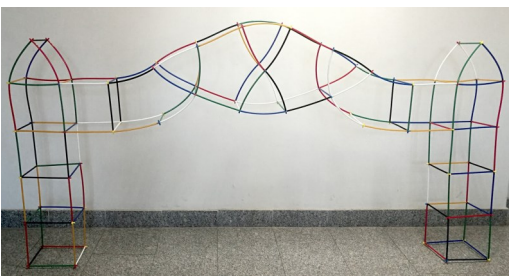

Przewidziano różne poziomy zaawansowania i rywalizacji uczniów.

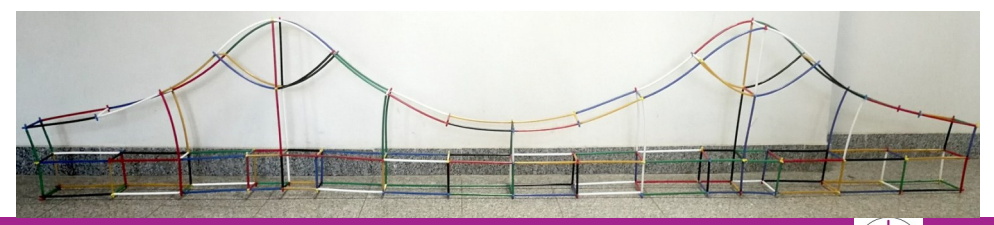

#### **studenciak@pcz.pl**  $\begin{bmatrix} - \circledR & - \circledR & 23 \end{bmatrix}$

## **049 Bionika w technice i konstrukcjach budowlanych – fikcja czy fakty**

*Zajęcia stacjonarne, do 15 osób w grupie, październik – czerwiec* 

Natura jako "znakomity inżynier" stworzyła doskonałe organizmy w procesie ewolucji. Rozwój technologii wymaga od inżynierów poszukiwania nowych racjonalnych rozwiązań. Z tego powodu coraz częściej obserwuje się rozwiązania występujące w przyrodzie. Pomostem pomiędzy rozwiązaniami występującymi w przyrodzie a techniką jest dziedzina wiedzy zwana bioniką lub biomimetyką (od greckiego *bios* – życie; *mimesis* – naśladować).

W prezentacji przedstawiono:

- − Krótki rys historyczny powstania bioniki,
- − Obszary zastosowań bioniki w technice i budownictwie,
- − Przykłady bioniki w technice i konstrukcjach budowlanych i inżynierskich.

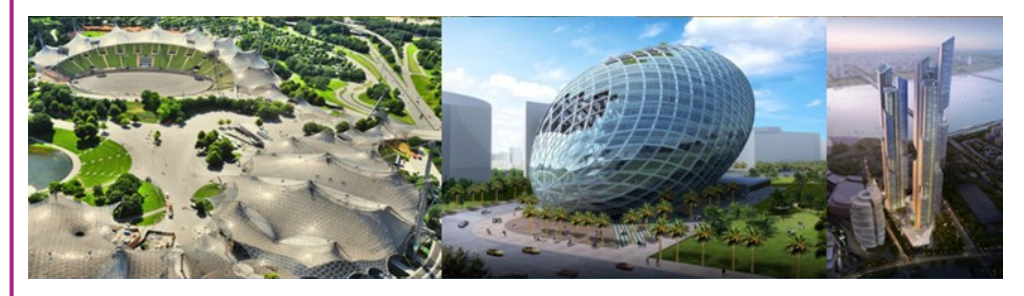

## **050 Poszukiwanie prętów zbrojeniowych w istniejącej konstrukcji budowlanej**

*Zajęcia stacjonarne, do 15 osób w grupie, październik – czerwiec* 

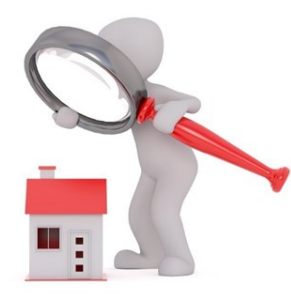

System detekcji Hilti Ferroscan to skaner przeznaczony do wykrywania i określania wielkości prętów zbrojeniowych w istniejących konstrukcjach betonowych. Umożliwia on również oszacowanie grubości betonowej otuliny. System pozwala na wykonywanie pomiarów na-

wet przy bardzo dużych powierzchniach. Dzięki temu można wykorzystać go do skanowania płyt betonowych, mostów i tuneli. Podczas

zajęć zostanie przedstawione wykrywanie prętów zbrojeniowych w wybranej części konstrukcji budynku Politechniki Częstochowskiej. Zostanie określona ich lokalizacja, głębokość oraz średnica.

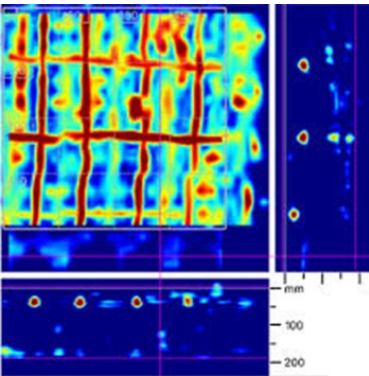

## **051 Laboratorium Inżynierii Elektroenergetycznej**

*Zajęcia stacjonarne, do 15 osób w grupie, październik – czerwiec* 

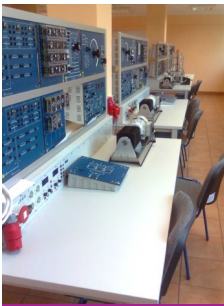

Laboratorium zawiera około 30 stanowisk, na których mogą być prowadzone zajęcia z przedmiotów takich jak: elektrotechnika, automatyka oraz maszyny elektryczne. Ponadto w laboratorium znajduje się szereg urządzeń do pomiaru i oceny pól elektromagnetycznych emitowanych przez urządzenia elektryczne.

Tematy zajęć do wyboru:

- 1. Elektrotechnika.
- 2. Automatyka.
- 3. Maszyny elektryczne.

## **052 Laboratorium Biologii Środowiskowej**

*Zajęcia stacjonarne, Laboratorium L14, L14a , do 15 osób w grupie, październik – czerwiec* 

Laboratorium biologii środowiskowej zawiera podstawowy sprzęt do hodowli mikroorganizmów glebowych i wodnych. W laboratorium dostępny jest mikroskop optyczny z opcją robienia zdjęć oraz filmów mikroorganizmów i tkanek roślinnych. Można również wykonywać badania wegetacyjne wzrostu roślin na różnych podłożach. Badane są także własności fizyczne i chemiczne gleb.

Tematy zajęć do wyboru:

- − Biologia
- − Ekologia
- − Gleboznawstwo

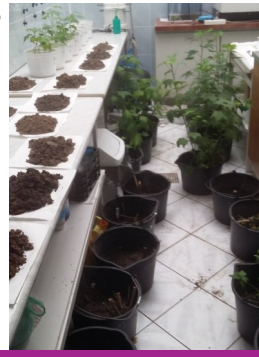

## **053 Laboratorium Termodynamiki Technicznej i Podstaw Techniki Cieplnej**

*Zajęcia stacjonarne, Laboratorium D8, do 15 osób w grupie, październik – czerwiec* 

Temat zajęć: Analiza właściwości paliw

Laboratorium wyposażone jest w nowoczesny, wysokospecjalistyczny sprzęt pozwalający na:

- − wyznaczenie ciepła spalania paliw stałych i ciekłych,
- − oznaczanie zawartości węgla, wodoru, siarki i azotu w próbkach,
- − oznaczanie części lotnych, zawartości popiołu i wilgoci w paliwach stałych.

W laboratorium odbywają się również zajęcia dydaktyczne z wybranych zagadnień z termodynamiki technicznej.

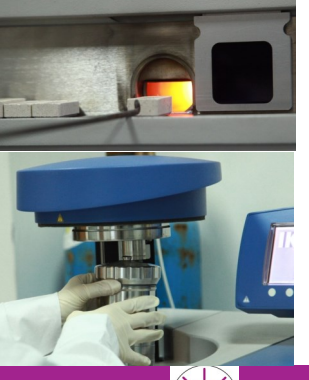

**studenciak@pcz.pl**  $\begin{bmatrix} - \end{bmatrix}$  25

## **054 Laboratorium Biologii Molekularnej i Toksykologii Środowiska**

*Zajęcia stacjonarne, Laboratorium L20/L12, do 30 osób w grupie, październik – czerwiec* 

Pracownie przeznaczone są do badań z zakresu mikrobiologii, toksykologii, biologii molekularnej, biotechnologii środowiskowej. W laboratoriach można przeprowadzać doświadczenia z izolacji mikroorganizmów, ich namnażania, identyfikacji, klonowania, wykorzystania w biotechnologicznych procesach przemysłowych, np. wytwarzanie

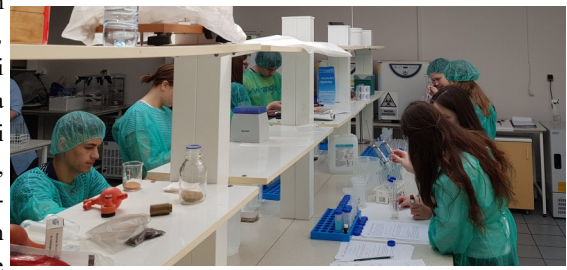

sztucznej skóry, produkcja określonych enzymów, badanie korozji metali wywołanej przez mikroorganizmy, procesy fermentacji, wytwarzania bioplastiku, bioługowanie czy rozkład substancji toksycznych (bioremediację). W laboratorium można także przeprowadzać proces liofilizacji wybranych produktów, jak np. owoców. Wyposażenie laboratoriów w spektrofotometry, wirówki, termocyklery, worteksy, aparaty do elektroforezy, komory z laminarnym przepływem powietrza, mikropipety umożliwia realizację prac z zakresu biologii molekularnej, w tym izolacji, oczyszczania i przechowywania DNA, RNA, czy reakcji łańcuchowej polimerazy (PCR). W laboratorium badane są także toksyczne efekty wpływu ksenobiotyków przy pomocy wybranych enzymów stresu oksydacyjnego. W pracowni możliwa jest mikroskopowa obserwacja preparatów przy wykorzystaniu zjawiska fluorescencji. Dzięki stanowiskom z laminarnym przepływem powietrza oraz komorze fitotronowej realizowane są także prace z kultur in vitro roślin, w tym mikropropagacja.

Tematy zajęć do wyboru:

- 1. Izolacja DNA z próbek środowiskowych i ocena ilościowa uzyskanego materiału (informacje na temat budowy DNA, funkcji, rodzajów).
- 2. Elektroforeza DNA lub białek (informacje na temat techniki elektroforezy, właściwości kwasów nukleinowych oraz białek).
- 3. Reakcja PCR (przebieg i znaczenie reakcji łańcuchowej polimerazy).
- 4. Mikrorozmnażanie roślin in vitro (technika mikrorozmnażania roślin w warunkach in vitro, warunki wzrostu roślin, fizjologia, fotosynteza).
- 5. Izolacja białek z materiału biologicznego (właściwości, wykrywanie i znaczenie białek).
- 6. Zakładanie hodowli in vitro roślin, hodowle kalusa roślin, klonowanie roślin, wpływ hormonów roślinnych na rozwój roślin w warunkach in vitro.
- 7. Podstawowe techniki mikrobiologiczne: posiew bakterii lub grzybów na podłożach różnicujących, namnażanie mikroorganizmów, identyfikacja mikroorganizmów, mikroskopowanie.
- 8. Enzymy: oznaczanie aktywności i własności wybranych enzymów.
- 9. Barwniki roślinne: Wyodrębnianie i reakcje charakterystyczne barwników roślinnych, pomiar zawartości chlorofilu a i b.

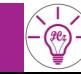

## **055 Pracownia Chemii**

#### *Zajęcia stacjonarne, Laboratorium D11 i D10 , do 15 osób w grupie, październik – czerwiec*

W Pracowni prowadzone są badania z zakresu chemii, podstawowych metod analitycznych, jak i oznaczeń wykorzystywanych do określenia jakości wody. Pracownia wyposażona jest w podstawową aparaturę i sprzęt pomiarowy wykorzystywany w eksperymentach chemicznych, m.in. wagę, spektrofotometr, pehametr, konduktometr. Wyznaczono stanowiska do oznaczeń spektrofotometrycznych, miareczkowania alkacymetrycznego, redoksymetrycznego, kompleksometrycznego oraz prowadzenia oznaczeń jakościowych grup funkcyjnych związków organicznych. Ponadto istnieje możliwość badania własności fizyczno–chemicznych wody. Tematy zajęć do wyboru:

1. Badanie właściwości białek.

- 2. Wykrywanie grupy aldehydowej.
- 3. Wykrywanie grup funkcyjnych związków organicznych.
- 4. Wyznaczanie wartości pH roztworów elektrolitów, wskaźniki kwasowo–zasadowe.
- 5. Kolorowy zawrót głowy badanie odczynu różnych substancji codziennego użytku (owoce, ocet, mydło, soda, amoniak do pieczenia itp.) przy użyciu wskaźników kwasowo–zasadowych.
- 6. Biały+biały=malinowy? Miareczkowanie kwasowo–zasadowe wobec fenoloftaleiny i oranżu metylowego.
- 7. Karmimy nasze rośliny pokaz kolorymetrycznego oznaczania np. fosforanów, azotanów czy amoniaku z zastosowaniem skali wzorców i spektrofotometru.
- 8. Badanie twardości wody.
- 9. Formy  $CO<sub>2</sub>$  w wodzie.
- 10. Jak usunąć mikrozanieczyszczenia organiczne z wody?

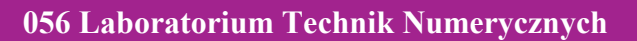

#### *Zajęcia stacjonarne, do 15 osób w grupie, październik – czerwiec*

Laboratorium Technik Numerycznych to przede wszystkim miejsce, w którym zgromadzono zasoby sprzętowe oraz narzędzia komputerowe służące rozwiązywaniu zarówno prostych, jak i złożonych zagadnień inżynierskich. Do dyspozycji pozostają stacje komputerowe wyposażone

w oprogramowanie inżynierskie, takie jak np. IPSEpro czy FLOWNEX SE – do obliczeń różnego rodzaju systemów, w których zachodzą procesy wymiany ciepła i transportu płynów, TRNSYS czy GetSolar – do obliczeń instalacji z odnawialnymi źródłami energii, Origin czy Statistica – do analizy i prezentacji danych, czy też pakiet narzędzi Autodesk do projektowania elementów i urządzeń. Ponadto laboratorium wyposażone jest w narzędzia do druku przestrzennego 3D, skanowania przestrzennego (tzw. inżynieria odwrotna) oraz sprzęt multimedialny z tablicą interaktywną.

Tematy zajęć do wyboru:

- 1. Matematyka, fizyka i informatyka zastosowania.
- 2. Szybkie prototypowanie z wykorzystaniem Autodesk Inventor oraz druku 3D.

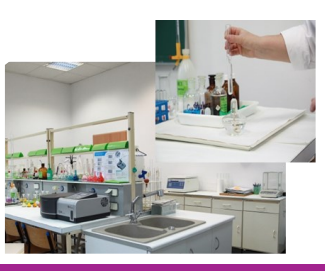

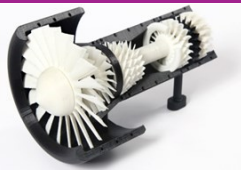

#### **studenciak@pcz.pl**  $\begin{bmatrix} - \circledR & - \circledR & 27 \end{bmatrix}$

## **057 Laboratorium Biotechnologii Ścieków i Odpadów**

*Zajęcia stacjonarne, do 15 osób w grupie, październik – czerwiec* 

Zakres badań naukowych prowadzonych w Laboratorium Biotechnologii Ścieków i Odpadów obejmuje aspekty biotechnologii środowiskowej, począwszy od biotechnologii ścieków poprzez unieszkodliwianie osadów i odpadów stałych. Prace naukowe prowadzone w Laboratorium koncentrują się głównie na:

− oczyszczaniu ścieków komunalnych i przemysłowych o wysokiej

zawartości azotu amonowego i związków biogennych,

- − ocenie aktywności drobnoustrojów,
- − stabilizacji osadów ściekowych oraz innych odpadów organicznych w procesach tlenowych i beztlenowych,
- − wykorzystaniu procesów membranowych w inżynierii środowiska,
- − intensyfikacji metod oczyszczania ścieków i przetwarzania osadów ściekowych np. poprzez zastosowanie pola UD, kofermentacji,
- − oczyszczaniu odcieków ze składowisk odpadów. Prowadzone są także prace dotyczące łączenia procesów biotechnologicznych z innymi technikami, np. membranowymi, metodami zaawansowanego utlenienia (AOPs) (np. ozonowanie, reakcja Fentona).

Laboratorium posiada infrastrukturę przystosowaną do prowadzenia zajęć z chemii i biochemii.

Tematy zajęć do wyboru:

- 1. Analiza jakościowa wykrywanie kationów i anionów.
- 2. Reakcje charakterystyczne dla związków organicznych.
- 3. Analiza miareczkowa.
- 4. Podstawy chromatografii.
- 5. Metody zaawansowanego utleniania w technologii oczyszczania ścieków (np. ozonowanie, fotokataliza, Fenton).
- 6. Oznaczanie podstawowych wskaźników chemicznych, fizycznych, tlenowych istotnych z punktu określania jakości ścieków oraz efektywności metod stabilizacji osadów ściekowych.
- 7. Badanie skuteczności usuwania barwnika ze ścieków przy użyciu węgli aktywnych sorpcja.
- 8. Wykrywanie oraz reakcje charakterystyczne witamin.

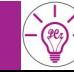

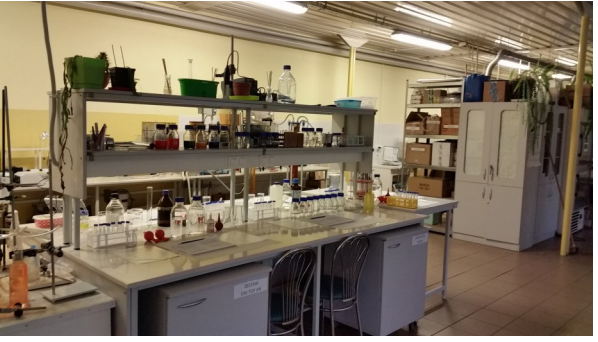

## **058 Laboratorium Fitoremediacji, Biologii Molekularnej i Chromatografii**

*Zajęcia stacjonarne, do 15 osób w grupie, październik – czerwiec* 

W laboratorium prowadzone są badania nad rekultywacją gleb zdegradowanych przy optymalnym wykorzystaniu remediacyjnego potencjału osadów ściekowych oraz innych złożonych biopreparatów do– glebowych. Laboratorium wyposażone jest w wielkogabarytową komorę fitotronową, przystosowaną do uprawy roślin w warunkach kontrolowanej: temperatury, fotoperiodu i wilgotności wraz z możliwością ciągłego pomiaru zmian

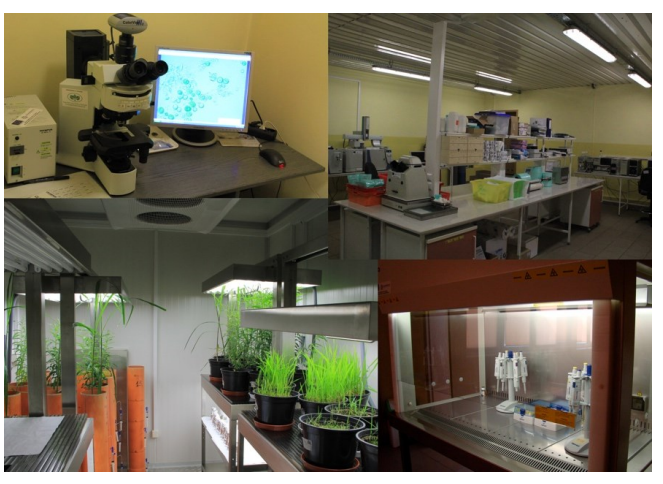

tych parametrów i pomiaru stężenia dwutlenku węgla. Ponadto w laboratorium możliwa jest analiza wszystkich podstawowych parametrów fizycznych, chemicznych i mikrobiologicznych gleb z wykorzystaniem wysokiej klasy sprzętu, w tym mikroskopu świetlnego wyposażonego w kamerę i przystawkę do obserwacji w ultrafiolecie i dwóch zakresach fluorescencji.

Na wysokiej klasy aparaturze do analiz molekularnych możliwe są analizy m.in..: ilościowej i jakościowej ekspresji genów genomowego DNA mikroorganizmów i na tej podstawie określenia ich liczebności oraz składu gatunkowego w różnych mediach (ścieki, osady, gleby, wody), rozdziały elektroforetyczne produktów PCR i białek.

#### Tematy zajęć do wyboru:

- 1. Obserwacje mikroskopowe komórek roślin w świetle fluorescencyjnym.
- 2. Komórki i tkanki − obserwacje mikroskopowe: cebula, plazmoliza.
- 3. Barwienie Grama.
- 4. Aminokwasy i białka: wykrywanie wiązania peptydowego, wykrywanie wolnych grup aminowych za pomocą ninhydryny.
- 5. Enzymy: oznaczanie aktywności hydrolaz.
- 6. Cukry: własności redukcyjne cukrów, badanie rozpuszczalności cukrów.
- 7. Tłuszcze: zmydlanie tłuszczów.
- 8. Barwniki roślinne: wyodrębnianie i reakcje charakterystyczne barwników roślinnych.
- 9. Wyodrębnianie i reakcje charakterystyczne dla witaminy C, A.

#### **studenciak@pcz.pl**  $\begin{bmatrix} - \end{bmatrix}$  29

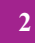

## **059 Wybrane procesy oczyszczania wody: koagulacja, adsorpcja, filtracja**

*Zajęcia stacjonarne, Laboratorium L75 i A15, do 20 osób w grupie, październik – czerwiec* 

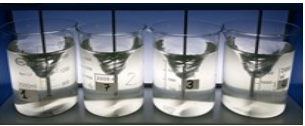

Temat zajęć: Przygotowanie wody do spożycia Pracownia wyposażona jest w stanowiska i sprzęt laboratoryjny stosowany do oczyszczania wody w podstawowych procesach technologicznych: koagulator (usuwanie metności), ozonator, wy-

mienniki jonitowe (zmiękczanie i demineralizacja wody), kolumna adsorpcyjna z granulowanym węglem aktywnym (usuwanie barwy, zapachu i rozpuszczonych substancji organicznych), filtr do odżelaziania wody, leje Imhoffa do sedymentacji zawiesin, wytrząsarka z sitami do analizy ziarnowej materiału filtracyjnego. Do oceny jakości wody wykorzystywane są: spektrofotometr UV–VIS, fotometr, mętnościomierz, analizator barwy, pH–metr, konduktometr, łaźnia wodna, zestaw do filtracji. Wykonywane są podstawowe oznaczenia wskaźników wody: pH, przewodność, zasadowość, kwasowość, mętność, barwa, twardość, żelazo, glin, chlor, ozon, utlenialność.

## **060 Laboratorium Nauk o Ziemi, Hydrologii i Hydrogeologii**

*Zajęcia stacjonarne, do 9 osób w grupie, październik – czerwiec* 

W laboratorium prowadzone są zarówno zajęcia dydaktyczne, jak i badania naukowe pracowników i doktorantów. Wyposażenie laboratorium umożliwia wykonywanie następujących analiz: wodoprzepuszczalności, porowatości otwartej i odsączalności skał, współczynnika filtracji metodą rurki Kamińskiego, granic konsystencji Atterberga dla gruntów oraz analizy granulometrycznej gruntów i gleb metodą sitową. Na wyposażeniu laboratorium znajduje się kolekcja okazów podstawowych minerałów i skał. Ponadto w laboratorium zainstalowane jest stanowisko do wysokotemperaturowej regeneracji i modyfikacji węgli aktywnych.

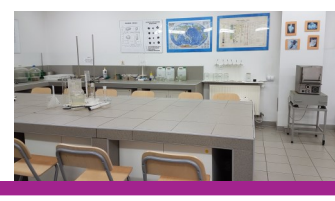

Tematy zajęć do wyboru:

1. Dlaczego woda gromadzi się pod ziemią? – analiza wodoprzepuszczalności skał.

2. Skąd bierze się zapach i barwa wody?

3. Jakie skały budują naszą planetę? – makroskopowe rozpoznawanie minerałów i skał.

## **061 Laboratorium Ciepłownictwa i Ogrzewnictwa**

*Zajęcia stacjonarne, Laboratorium L10, do 15 osób w grupie, październik – czerwiec* 

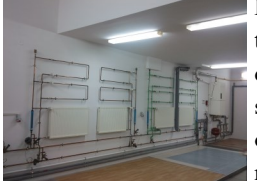

Modelowa instalacja grzewcza w laboratorium L10 umożliwia zaprezentowanie istoty działania centralnego ogrzewania. Jak wiadomo, istotą działania instalacji centralnego ogrzewania jest dostarczenie najmniejszej z możliwych ilości ciepła, pobranego ze źródła, tak by utrzymać na określonym poziomie temperaturę pomieszczenia. Spełnienie tego zadania jest możliwe, gdy dysponujemy nowoczesnym źródłem ciepła,

sprawnymi grzejnikami oraz właściwie dobraną i odpowiednio nastawioną armaturą regulacyjną. To ostatnie zagadnienie ma szczególny wpływ na racjonalną eksploatację instalacji grzewczych.

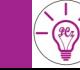

## **30**  $\left[-\mathbb{R}\right]$  **studenciak@pcz.pl**

## **062 Laboratorium Energetyki Odnawialnej i Konwencjonalnej**

*Zajęcia stacjonarne, Laboratorium A26, do 15 osób w grupie, październik – czerwiec* 

Laboratorium wyposażone jest w sprzęt dydaktyczny, umożliwiający pomiar:

- − wilgotności powietrza higrometrami oraz psychometrami,
- − temperatury metodą stykową (kontaktową) i bezstykową (bezkontaktową),
- − konwersji energii promieniowania słonecznego na energię elektryczną za pomocą paneli fotowoltaicznych.

Tematy zajęć do wyboru:

- 1. Co to jest temperatura i jak ją mierzyć?
- 2. Co to jest wilgotność powietrza i jak ją mierzyć?
- 3. Konwersja energii ze słońca.

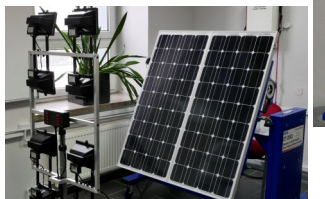

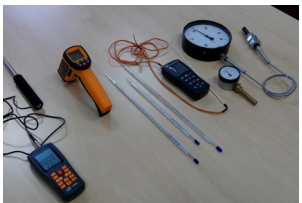

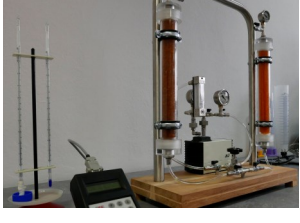

## **063 Warsztaty i ćwiczenia z ergonomicznego planowania stanowiska pracy**

*Zajęcia stacjonarne, do 15 osób w grupie, październik – czerwiec* 

Środowisko, w którym człowiek pracuje, odpoczywa, wykonuje różne czynności, musi spełniać odpowiednie warunki podyktowane wymaganiami bezpieczeństwa i higieny. Przedmiotem warsztatów jest pokazanie uczniom złożoności pracy człowieka oraz zastosowanie ergonomii podczas pracy na wybranych stanowiskach zawodowych, a także przedstawienie czynników ryzyka i metod

kształtowania bezpiecznych warunków pracy. Zakres warsztatów obejmuje:

- − Parametry przestrzenne stanowiska pracy.
- − Charakterystykę zagrożeń na stanowisku pracy.
- − Charakterystykę wybranych elementów środowiska pracy.
- − Badanie obciążenia statycznego (metoda OWAS).
- − Użycie narzędzia informatycznego do badania poziomu zmęczenia wzroku przy wykonywaniu pracy przy komputerze.
- 

Pomiary antropometryczne.

W ramach warsztatów nastąpi dyskusja nad zastosowaniem zmian i nowych rozwiązań w celu poprawy stanowiska pracy – burza mózgów.

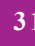

## **064 Misja – niska emisja**

#### *Zajęcia stacjonarne, do 20 osób w grupie, październik – czerwiec*

W ramach zajęć uczestnicy zapoznają się z bezpieczną eksploatacją urządzenia grzewczego, którym będzie ekologiczny kocioł grzewczy małej mocy, opalany peletem drzewnym. W ramach zajęć zostaną przeprowadzone pomiary produktów spalania z użyciem analizatora spalin oraz pomiary temperatury za pomocą kamery termowizyjnej.

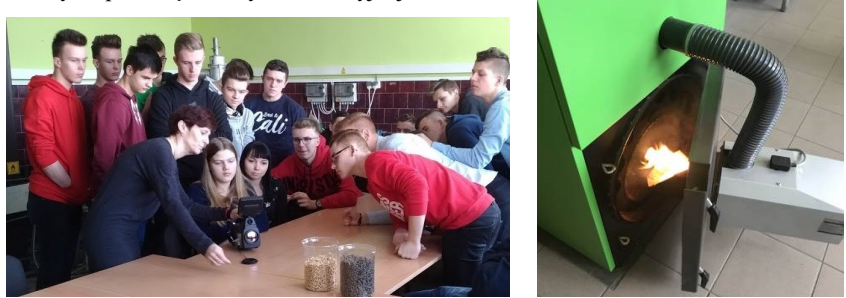

## **065 "Zabawy z programowaniem", czyli projektowanie układów automatyki**

*Zajęcia stacjonarne, do 15 osób w grupie, październik – czerwiec* 

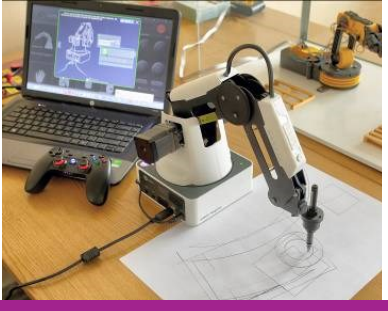

W ramach zajęć uczestnicy zapoznają się z ideą sterowania i regulacji automatycznej oraz z nowoczesnymi środkami technicznymi wykorzystywanymi w automatyzacji różnych procesów. Uczniowie poznają budowę sterownika PLC oraz działanie wybranych komponentów automatyki, przełączników i czujników. Będą mogli samodzielnie wykonać prosty program w języku drabinkowym dla sterownika PLC, sterujący pracą urządzenia.

## **066 Fizyczne podstawy ultrasonografii**

*Zajęcia stacjonarne, do 15 osób w grupie, październik – czerwiec* 

Zajęcia skierowane do osób interesujących się medycyną i diagnostyką medyczną. Na zajęciach

prowadzący zapozna uczestników z budową i zasadą działania ultrasonografu. Zajęcia są połączeniem wykładu z wiedzą praktyczną. Uczestnicy zajęć poznają podstawowe typy prezentacji USG.

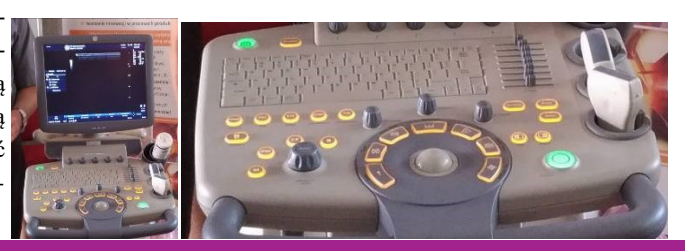

## **32**  $\left[-\mathbb{R}\right]$  studenciak@pcz.pl

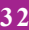

## **067 "Przekujmy coś", czyli modelowanie procesów kuźniczych**

#### *Zajęcia stacjonarne, do 15 osób w grupie, październik – czerwiec*

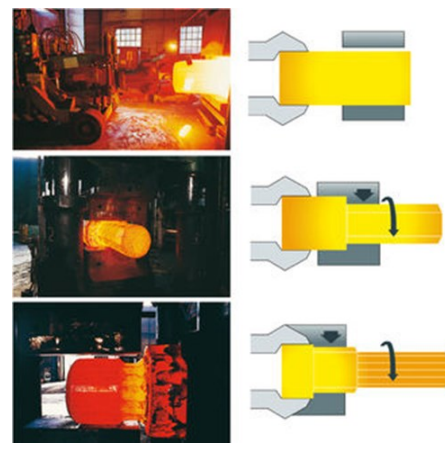

W ramach zajęć uczestnicy zostaną zaznajomieni z podstawowymi pojęciami operacji kucia swobodnego i matrycowego. Poznają urządzenia znajdujące się w laboratorium kuźniczym. Przeprowadzą operację wydłużania kuźniczego pręta na zimno i na gorąco. W wyniku przeprowadzonych operacji kuźniczych uczestnicy poznają i określą wielkości liniowe charakteryzujące odkształcenie w operacji kuźniczej, jak również poznają i określą względne wielkości charakteryzujące odkształcenie i wyznaczą stopień przekucia odkształconego wlewka modelowego.

Dodatkowo uczestnicy zostaną zaznajomieni z nowoczesnymi metodami prowadzenia operacji kuźniczych na prasach i młotach kuźniczych.

## **068 Ochrona danych osobowych**

*Zajęcia stacjonarne, do 15 osób w grupie, październik – czerwiec*  Tematy zajęć do wyboru:

- 1. Praktyczne aspekty ochrony danych osobowych zgodnie z wymogami RODO. Uczestnicy dowiedzą się, czym są dane osobowe i jakie obowiązują zasady ich przetwarzania. Uczniowie będą mieli okazję dowiedzieć się, jakie są najważniejsze elementy zgody na przetwarzanie danych osobowych i jak należy prawidłowo zrealizować obowiązek informacyjny. W ramach zajęć praktycznych uczestnicy opracują własną dokumentację zgodną z przepisami RODO.
- 2. Jak chronić swój wizerunek? uczestnicy dowiedzą się, w jakich przypadkach wizerunek stanowi daną osobową i jakie są podstawowe zasady jego publikowania – szczególnie w sieci Internet. Uczestnicy zajęć dowiedzą się, kiedy dochodzi do naruszenia prawa ochrony wizerunku az jak należy prawidłowo reagować, gdy ktoś naruszy ich prawo do ochrony wizerunku.

## **069 "Badanie materiałów", czyli zajęcia z inżynierii materiałowej**

W ramach zajęć uczestnicy zapoznają się z nowoczesną aparaturą i technikami badania materiałów. Samodzielnie przeprowadzą procesy obróbki cieplnej oraz wykonają badania właściwości mechanicznych (do wyboru: próba udarności, pomiar twardości, statyczna próba rozciągania). Uczestnicy zapoznają się również z badaniami struktury materiałów za pomocą mikroskopii. *Zajęcia stacjonarne, do 15 osób w grupie, październik – czerwiec* 

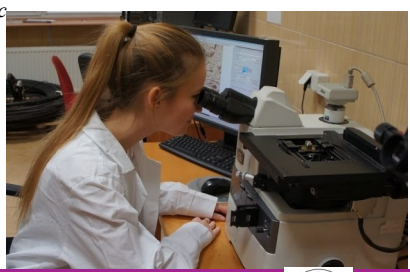

## **070 Technologie odlewnicze**

*Zajęcia stacjonarne, do 15 osób w grupie, październik – czerwiec* 

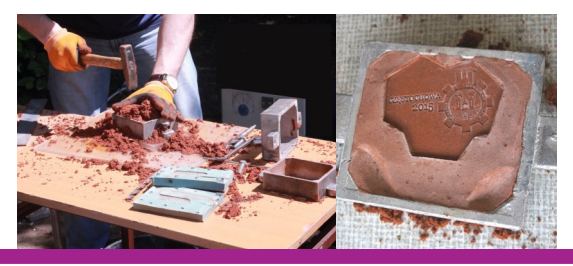

W ramach zajęć warsztatowych uczestnicy poznają technologię formowania ręcznego w masach formierskich. Zakres prac obejmuje wykonanie jednorazowej formy odlewniczej, wytop stopu w piecu indukcyjnym oraz zalewanie formy. Uczestnicy zajęć otrzymają wykonany odlew.

## **071 Zarządzanie i logistyka**

*Zajęcia stacjonarne, do 15 osób w grupie, październik – czerwiec* 

W ramach warsztatów uczestnicy zdobędą wiedzę z zakresu istoty ekonomii oraz funkcjonowania nowoczesnych systemów produkcyjnych i logistycznych. Uzyskają także praktyczne umiejętności menedżerskie rozwiązywania problemów związanych z zarządzaniem przedsiębiorstwem przy użyciu metod i technik inżynierskich.

Tematy zajęć do wyboru:

- 1. "Motywacja pozwala wystartować. Nawyk utrzymuje w ruchu" – zarządzanie zasobami ludzkimi w przedsiębiorstwie.
- 2. "Jeśli robisz coś dobrze, rób to jeszcze lepiej" system produkcyjny przedsiębiorstwa.
- 3. "Logistyka nie jest wszystkim, ale…" system logistyczny przedsiębiorstwa.
- 4. "Klienci się nie skarżą, tylko odchodzą" nowoczesne formy marketingu.
- 5. "Jeśli chcesz osiągnąć wyższy poziom, działaj, jakbyś już na nim był" zarządzanie strategiczne przedsiębiorstw.
- 6. "Jakość pamięta się dłużej niż cenę" zarządzanie jakością.

## **072 "Wzrok na piątkę", czyli współczesna diagnostyka okulistyczna i optometryczna**

*Zajęcia stacjonarne, do 20 osób w grupie, październik – czerwiec*  Praktyczne zajęcia, na których młodzież zostanie zapoznana ze sprzętem oraz metodami badań przeprowadzanych w gabinetach okulistycznych i optometrystycznych.

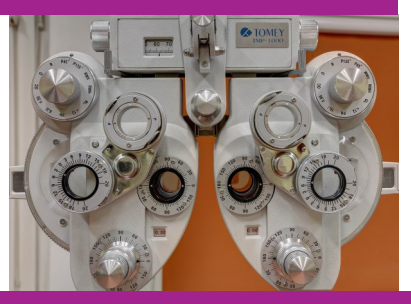

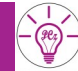

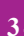

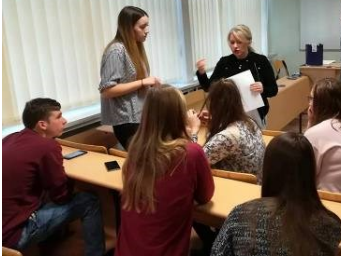

## **073 "Chemia nie taka straszna", czyli doświadczenia w laboratorium chemicznym**

*Zajęcia stacjonarne, do 15 osób w grupie, październik – czerwiec* 

W ramach zajęć wykonywane będą doświadczenia chemiczne, których celem jest zapoznanie się z podstawowymi zagadnieniami z dziedziny chemii ogólnej. Uczestnicy mają możliwość poszerzyć i ugruntować swoją wiedzę z zakresu chemii, poznać nowoczesną aparaturę i metody badawcze oraz zdobyć doświadczenie w prowadzeniu prac laboratoryjnych. Możliwe są dwie formy zajęć − pokaz lub samodzielne przeprowadzenie doświadczeń przez uczestników.

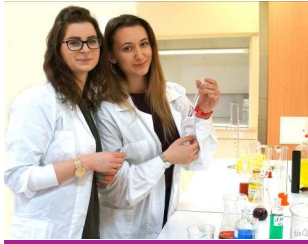

Każde z zajęć poprzedzone zostanie krótką prelekcją wprowadzającą w tematykę doświadczeń.

Tematy zajęć do wyboru:

- 1. Synteza związków nieorganicznych.
- 2. Reakcje zachodzące w roztworach wodnych.
- 3. Reakcje utleniania–redukcji.
- 4. Chemiczna analiza ilościowa − miareczkowanie.

## **074 Jak zarządzać ryzykiem?**

*Zajęcia stacjonarne, do 15 osób w grupie, październik – czerwiec*  Podczas warsztatów uczniowie dowiedzą się:

- − Co to jest ryzyko i czy warto ryzykować?
- − Jak określić zagrożenia i szanse?
- − Jaką przyjąć rolę w zarządzaniu ryzykiem?
- − Jak przeprowadzić analizę i ocenę zagrożeń?
- − Jakich błędów unikać?
- − Jak zrobić plan postępowania z ryzykiem?
- − Co nam właściwie daje ryzyko?

Uczniowie będą mogli korzystać z ciekawych przykładów

i sami zaprojektować własną metodykę zarządzania ryzykiem.

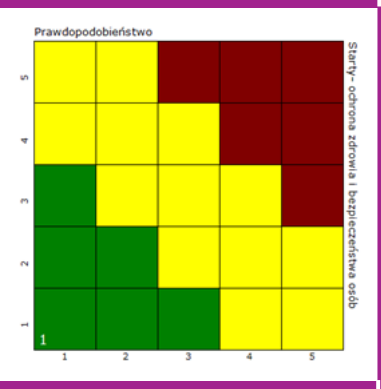

## 075 "Przewalcujmy coś...", czyli modelowanie procesów  **przeróbki plastycznej metali**

*Zajęcia stacjonarne, do 20 osób w grupie, październik – czerwiec*  W ramach zajęć uczestnicy zostaną zaznajomieni z podstawowymi właściwościami wytrzymałościowymi badanego metalu. Poznają urządzenia znajdujące się w laboratorium. Przeprowadzą proces walcowania metalu na zimno oraz określą zmiany właściwości badanego metalu w wyniku zastosowanego procesu przeróbki plastycznej. Dodatkowo zostaną zaznajomieni z nowoczesnymi metodami symulacji komputerowych oraz sposobami ich praktycznego wykorzystania w różnych dziedzinach techniki.

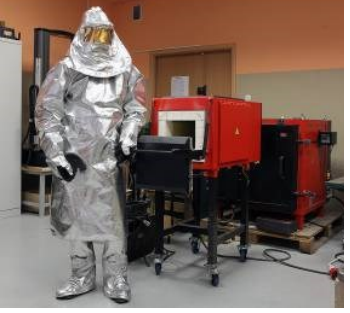

## **076 "Zabawa z fizyką", czyli pokaz doświadczeń fizycznych**

#### *Zajęcia stacjonarne, do 80 osób w grupie, październik – czerwiec*

Fizyka jest trudna, nudna i niezrozumiała… Nic bardziej mylnego! Naukowcy w prosty i przystępny sposób pokażą, że fizyka to nie tylko skomplikowane wzory i trudne zadania, ale przede wszystkim otaczająca nas rzeczywistość i dobra zabawa.

Prezentacje różnego rodzaju doświadczeń udowodnią, że tzw. sucha teoria z książek ma bogate zastosowanie w życiu codziennym. Przeprowadzone zostaną pokazy doświadczeń z zakresu:

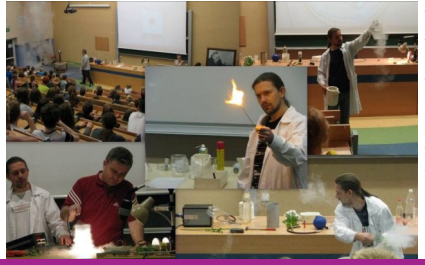

− mechaniki, termodynamiki oraz fizyki niskich temperatur,

− elektrostatyki, elektryczności i magnetyzmu (m.in. cewki Tesli),

− optyki.

W trakcie pokazu każde doświadczenie będzie "na żywo" wyjaśniane, co pozwala na lepsze zrozumienie i ugruntowanie przyswojonej wiedzy.

## **077 Projektowanie technologii w programach CAD oraz symulacje komputerowe procesów**

*Zajęcia stacjonarne, do 20 osób w grupie, październik – czerwiec* 

Zademonstrowanie możliwości projektowania technologii z wykorzystaniem programów komputerowych typu CAD i programów do symulacji komputerowych procesów.

W ramach przeprowadzonych zajęć uczniowie zapoznają się z możliwościami programu do nume-

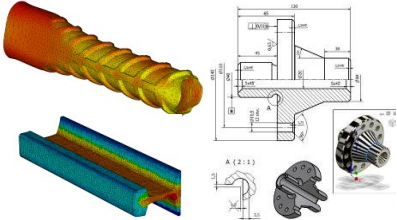

rycznej analizy procesów przeróbki plastycznej. Wykorzystując przygotowane modele 3D, zaimplementują je do wybranego procesu, a następnie dokonają parametryzacji danych początkowych oraz wejściowych.

W kolejnym etapie zapoznają się z wynikami analizy numerycznej i możliwościami ich zastosowania do projektowania technologii.

## **078 Fizyczne modelowanie procesów przeróbki plastycznej z wykorzystaniem urządzenia Gleeble 3800**

*Zajęcia stacjonarne, do 15 osób w grupie, październik – czerwiec*  W ramach przeprowadzonych zajęć uczniowie zapoznają się z możliwościami urządzenia Gleeble 3800 oraz fizycznego modelowania procesów przeróbki plastycznej. Przeprowadzone zostaną symulacje procesów przeróbki plastycznej oraz wyznaczenie charakterystyk materiału. Dodatkowo uczestnicy zostaną zaznajomieni z nowoczesnymi metodami symulacji fizycznego modelowania oraz sposobami ich praktycznego wykorzystania w różnych dziedzinach.

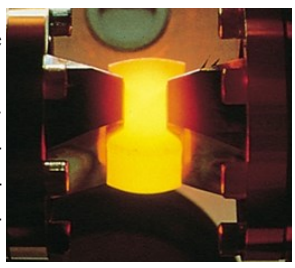

#### **36 studenciak@pcz.pl**

## **079 Inżynieria bezpieczeństwa i higiena pracy**

*Zajęcia stacjonarne, do 80 osób w grupie, październik – czerwiec* 

#### Tematy zajęć do wyboru:

1. To był wypadek, ale to nie był wypadek − w ramach zajęć uczestnicy będą mieli okazję przygotować dokumentację powypadkową dla konkretnego zdarzenia wypadkowego w miejscu pracy przy użyciu aplikacji informatycznej.

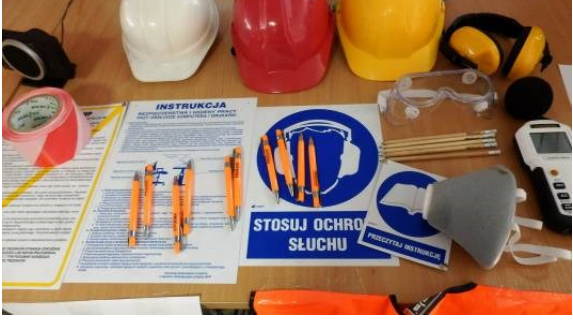

2. Uwaga! Ryzyko! − w ramach zajęć uczestnicy będą mieli okazję przygoto-

wać ocenę ryzyka zawodowego na wybranym przez siebie stanowisku pracy z użyciem programu do zarządzania bezpieczeństwem i higieną pracy.

## **080 Telemedycyna w inteligentnych miastach**

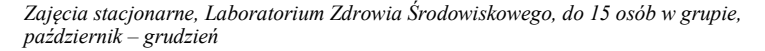

Rozwiązania tworzone w ramach tzw. inteligentnych miast mają charakter zintegrowany i dotyczą każdej sfery życia mieszkańców, a więc zarówno dostępu do energii czy wody, jak również systemu opieki zdrowotnej. Jednym z atutów systemu opieki zdrowotnej inteligentnego miasta jest to, że pacjent posiada komfortowy dostęp do swoich danych zebranych przez różne placówki w od-

miennych kontekstach medycznych. Zebranie wszystkich danych medycznych do "elektronicznej teczki" pacjenta pozwala w łatwy sposób zarządzać stanem jego zdrowia. Do tego służą również modele stanu zdrowia i ocena odchyleń ich wskaźników od normy. Z pewnością temperatura ciała może być włączona do takiego modelu, jako wskaźnik podstawowy. Na zajęciach uczniowie poznają, jak przy wykorzystaniu metody bezdotykowego mierzenia temperatury ciała (termowizji) i umieszczeniu wyników badań w "teczce pacjenta" łatwo ocenić skuteczność zabiegów fizykoterapeutycznych. To rozwiązanie pozwala lekarzowi znajdującemu się w każdej części świata kontrolować stan pacjenta.

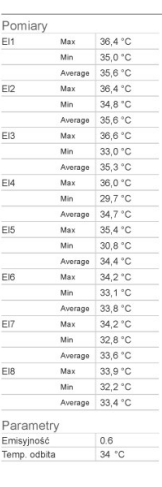

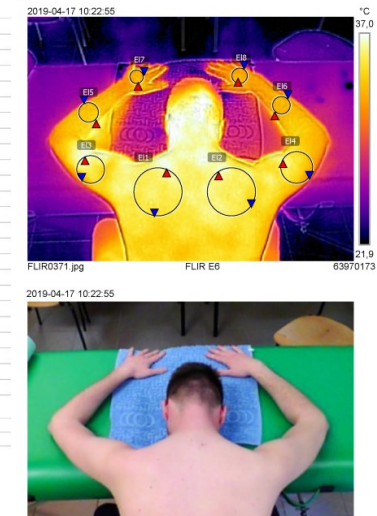

## **081 Badanie właściwości mechanicznych i użytkowych wyrobu**

*Zajęcia stacjonarne, do 20 osób w grupie, październik – grudzień* 

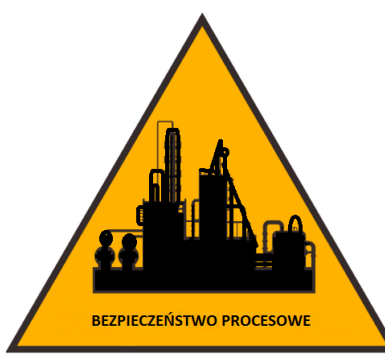

W ramach zajęć uczestnicy zostają zaznajomieni z podstawowymi właściwościami mechanicznymi i użytkowymi wyrobu. Poznają przyrządy oraz aparaturę znajdujące się w laboratorium. Uczestnicy samodzielnie przeprowadzają badania tj.: badania statycznego rozciągania próbek, twardości, połysk, chropowatość, obserwację mikroskopową w świetle odbitym i spolaryzowanym, a także badania przy użyciu kamery termowizyjnej.

## **082 Opakowania w XXI wieku**

*Zajęcia stacjonarne, Laboratorium Opakowań, do 20 osób w grupie, październik – czerwiec* 

Uczestnicy w trakcie zajęć praktycznych będą mogli zapoznać się z problemami związanymi z zabezpieczeniem produktów. Jednym z ważnych wątków tej tematyki są opakowania i możliwości ich poprawnego użycia. Zajęcia prowadzone w Laboratorium Opakowań skupiają się między innymi na określeniu możliwości zastosowania współczesnych metod opakowań i środków pomocniczych.

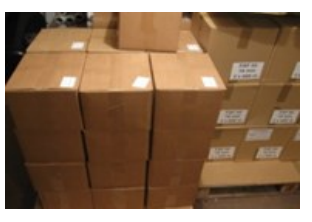

## **083 Gra: Moje przedsiębiorstwo – Zonopoly**

*Zajęcia stacjonarne lub w szkole, do 25 osób w grupie, październik – czerwiec* 

Gra jest skierowana do uczniów klas V – VIII szkół podstawowych oraz uczniów szkół średnich. Stopień trudności uzależniony jest od wieku uczestników. Jest to gra strategiczna, która uczy szybkiego podejmowania decyzji. Kilkuosobowe drużyny walczą między sobą, kupując potrzebne materiały, produkując różne wyroby oraz sprzedając je na rynku. W każdym przedsiębiorstwie produ-

cenci muszą zdecydować, co jest im najbardziej potrzebne do produkcji, w jakiej kolejności dokonywać zakupów oraz jakie produkty najlepiej produkować. Muszą nauczyć się rozpoznawać potrzeby rynku i w odpowiednim momencie sprzedać swoje produkty. W grze wygrywa ta drużyna, która zarobi najwięcej (zonasy – specjalna waluta wymyślona na potrzeby Zonopoly).

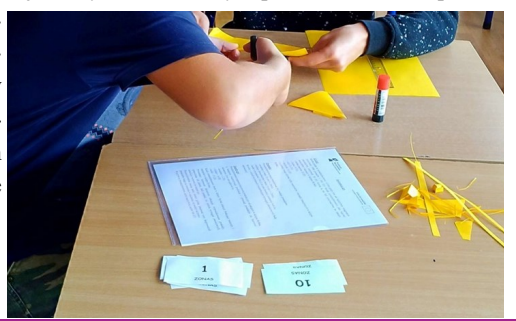

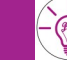

## **084 Autoprezentacja, czyli jak Cię widzą, tak Cię piszą**

#### *Zajęcia stacjonarne lub w szkole, do 30 osób w grupie, październik – czerwiec*

Celem większości ludzi jest osiągnięcie pozycji osoby atrakcyjnej, pewnej siebie, cieszącej się szacunkiem i uznaniem. Jednocześnie niewielu z nas to się udaje.

Umiejetność autoprezentacji, polegajaca na świadomym sposóbie wyrażania siebie i kierowania wrażeniem, jakie wywieramy na innych, umożliwia nam osiaganie tych celów.

Jednak, aby umieć świadomie kształtować swój wizerunek, konieczne jest zdobycie wiedzy o tym, w jaki sposób i jakimi kanałami przekazywać komunikaty dotyczące swojej osoby.

Służy temu skuteczna autoprezentacja, czyli taka, która jest oparta na świadomości procesu komunikacji między Tobą i Twoimi obserwatorami, autoprezentacja pozwalająca pokazać swoje walory.

#### **Co ważne, umiejętności autoprezentacji można się nauczyć!!!**

Temu właśnie mają służyć proponowane warsztaty komunikacji werbalnej i niewerbalnej w sytuacjach formalnych (spotkanie z pracodawcą, przełożonym, wystąpienia publiczne, w tym także prezentacje maturalne).

#### TO WSZYSTKO CZEGO NIE POWIEDZIAŁEŚ, A WSZYSCY WIDZA...

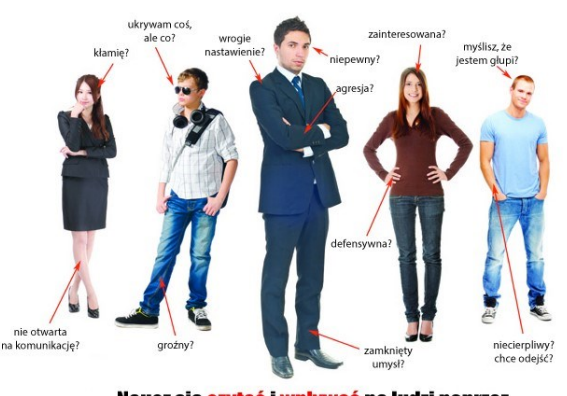

#### Naucz się czytać i wpływać na ludzi poprzez NIEWERBALNA KOMUNIKACJE.

## **085 Biurkowe porządki – zastosowanie metody 5S w domu**

#### *Zajęcia stacjonarne lub w szkole, do 25 osób w grupie, październik – czerwiec*

Warsztaty są skierowane do uczniów klas V – VIII szkół podstawowych oraz uczniów szkół średnich. Ich poziom trudności uzależnione są od wieku uczestników. Uczniowie poznają tajniki metody 5S, która jest wykorzystywana przez wiele przedsiębiorstw na świecie do utrzymania czystości na stanowiskach pracy, ale także poznają różnego rodzaju narzędzia, które mogą być wykorzysty-

wane w czasie stosowania poszczególnych S. Dla uczniów pierwszym stanowiskiem pracy jest biurko w domu oraz pokój, gdzie często panuje chaos. Poznanie metody 5S oraz wypróbowanie jej elementów w praktyce pozwala na wykorzystanie jej w domu, w życiu codziennym. Celem warsztatów jest nauka technik pomagających utrzymać porządek oraz nauka systematyczności.

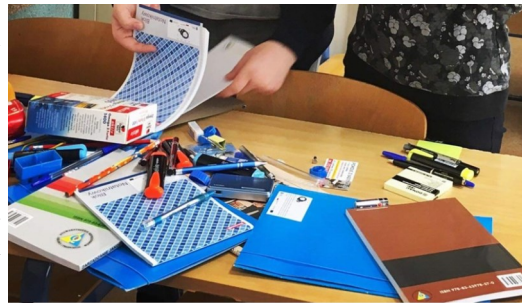

## **086 "Zaplanuj to", czyli nie daj się zaskoczyć i zaplanuj swoją najbliższą przyszłość**

*Zajęcia stacjonarne, do 30 osób w grupie, październik – czerwiec* 

Uczestnicy w czasie trwania praktycznych zajęć zapoznają się z oprogramowaniem MS Project. Celem warsztatów będzie zaplanowanie harmonogramu przygotowań do studniówki, matury oraz złożenia dokumentów na studia. Po wykonaniu wszystkich zadań uczestnicy warsztatu będą mogli stwierdzić, kiedy będą musieli rozpocząć przygotowania oraz jakie zasoby (materialne i niematerialne) będą potrzebne do realizacji poszczególnych zadań.

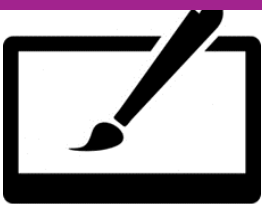

Website Design Symbol

## **087 Skuteczne opakowanie, czyli jak w pełni wykorzystać potencjał opakowań w zwiększaniu wartości marki**

*Zajęcia stacjonarne lub w szkole, do 30 osób w grupie, październik – czerwiec* 

Uczestnicy w trakcie cyklu wykładów dowiadują się, że opakowanie to szczególny łącznik pomiędzy producentem a konsumentem. Uczestnicy będą mieli okazję usystematyzować wiedzę dotyczącą wykorzystania opakowań w marketingu. Na spotkaniu zostaną omówione i podsumowane najnowsze trendy w projektowaniu opakowań z uwzględnieniem polskich potrzeb i realiów oraz prak-

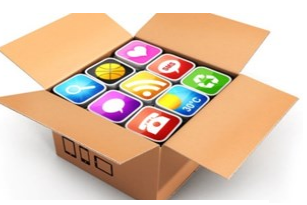

tyczne narzędzia pomocne w efektywnej pracy z opakowaniami. 3Dmask – bank zdjęć Fotolia.com

Szkolenie zapewnia możliwość swobodnej wymiany doświadczeń i dyskusji z praktykiem.

## **088 Innowacje w turystyce. Promocja regionu i produktu turystycznego**

*Zajęcia stacjonarne lub w szkole, do 25 osób w grupie, październik – czerwiec* 

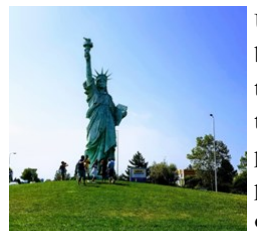

Uczestnicy zajęć zostaną zapoznani z zagadnieniami dotyczącymi sposobów spędzania wolnego czasu, uprawiania turystyki i rekreacji. Zaprezentowane zostaną przykłady innowacji w turystyce, nowatorskie produkty turystyczne oraz działania je promujące. W ramach zajęć przewidziano przeprowadzenie warsztatów mających na celu opracowanie programu promocji produktu turystycznego, np. wybranego regionu turystycznego, obiektu historycznego, szlaku turystycznego, centrum rekreacji lub hotelu.

## **089 Zarządzanie projektami (społecznymi, kulturalnymi, biznesowymi, naukowymi)**

*Zajęcia stacjonarne, do 15 osób w grupie, październik – czerwiec* 

Zajęcia są ukierunkowane na kształcenie umiejętności zarządzania projektami biznesowymi (biznesplan, pozyskiwanie funduszy z różnych źródeł), projektami społecznymi (organizowanie wydarzeń o charakterze kulturalnym czy też sportowym), projektami naukowymi oraz projektami społecznymi (np. organizowanie działań proinnowacyjnych).

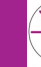

## **090 "Świat pranków, trendsetterów i shockvertisingu", czyli niekonwencjonalny marketing kierowany do młodego konsumenta**

*Zajęcia stacjonarne lub w szkole, do 30 osób w grupie, październik – czerwiec* 

Marketing to jedna z najbardziej dynamicznie rozwijających się dziedzin zarządzania. Strate-

gie marketingowe organizacji w dużym stopniu uzależnione są od grupy docelowej, do której są kierowane. Młodzi konsumenci, jako jedna z takich grup, stanowią szczególnie wymagający "target". Kierowane do nich przekazy marketingowe muszą być niebanalne, ciekawe i nowoczesne. Uczestnicy warsztatów mają okazję poznać niestandardowe formy działań marketingowych, m.in. marketing szeptany, wirusowy, interaktywny, rekomendacji, crowdsourcing, crowdfunding, aktywność prosumentów czy shockvertising oraz pracować w zespołach nad tworzeniem niekonwencjonalnych przekazów marketingowych.

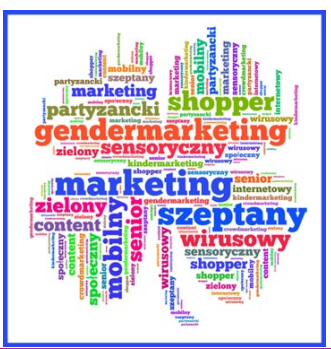

## **091 "KiSS", czyli reklama dla początkujących**

*Zajęcia stacjonarne lub w szkole, do 30 osób w grupie, październik – czerwiec*

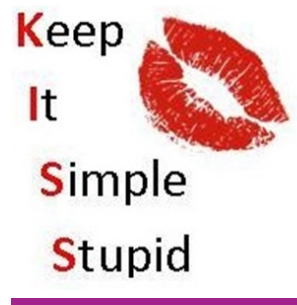

Bez promocji dzieje się coś strasznego, tj. nic się nie dzieje. Reklama jako podstawa działań promocyjnych funkcjonuje od wieków, stale się zmienia i dopasowuje do aktualnych potrzeb rynku, konsumentów i społeczeństwa. W trakcie zajęć warsztatowych uczestnicy mają możliwość zapoznać się ze specyfiką i zasadami tworzenia przekazów reklamowych w różnych mediach. Praca w grupach pozwala także na stworzenie własnych koncepcji reklam według obowiązujących standardów, jak również kreowanie przekazów niekonwencjonalnych wpisujących się w nowoczesne nurty marketingu.

## **092 Rozwiązywanie problemów**

#### *Zajęcia stacjonarne lub w szkole, do 25 osób w grupie, październik – czerwiec*

Warsztaty są skierowane do uczniów klas V – VIII szkół podstawowych oraz uczniów szkół śred-

nich. Poziom trudności uzależniony jest od wieku uczestników. Codzienne życie i nauka uczniów są pełne niespodzianek, ciekawych zdarzeń, ale niestety i problemów. Uczniowie poznają podstawowe narzędzia, które wykorzystywane są w przedsiębiorstwach do rozwiązywania różnego rodzaju problemów, a które sami mogą wykorzystać w życiu codziennym. Praktycznie zastosują takie narzędzia jak diagram Ishikawy oraz metody 5 x dlaczego. Uczniowie będą zidentyfikować czynniki przeszkadzające im w codziennej nauce.

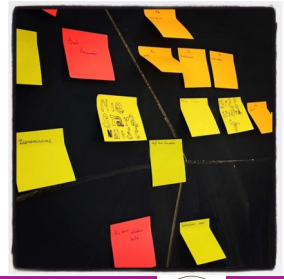

#### **studenciak@pcz.pl**  $\begin{bmatrix} - \end{bmatrix} \begin{bmatrix} 2 & 41 \\ 41 & 41 \end{bmatrix}$

## **093 Jak zadbać o swój kręgosłup, kształtując bezpieczne miejsce nauki**

#### *Zajęcia stacjonarne lub w szkole, do 20 osób w grupie, październik – czerwiec*

Na co dzień zapominamy o odpowiedniej postawie przy ławce w szkole, biurku w domu. Zdarza się również, że stanowisko pracy ucznia – zarówno w szkole, jak i w domu – jest nieodpowiednio dostosowane do jego potrzeb, możliwości i ograniczeń. Podczas zajęć uczeń poznaje odpowiednie siedziska, biurka, ich parametry, swoje potrzeby i ograniczenia związane z cechami antropometrycznymi. Zapoznaje się również z technikami relaksacyjnymi, które są przeznaczone dla osób spędzających dużo czasu w pozycji siedzącej przy biurku czy podczas pracy przy komputerze. Są one niezbędne przy regeneracji układu mięśniowo–szkieletowego, który narażony jest na dolegliwości związane z pracą siedzącą.

## **094 Standaryzacja i specjalizacja pracy**

#### *Zajęcia stacjonarne lub w szkole, do 25 osób w grupie, październik – czerwiec*

Warsztaty są skierowane do uczniów klas V – VIII szkół podstawowych oraz uczniów szkół średnich. Ich czas trwania i poziom trudności uzależnione są od wieku uczestników. Uczestnicy poznają tajniki procesu produkcji oraz podziału pracy pomiędzy różnymi stanowiskami pracy. Dowiedzą się, co znaczy standaryzacja i specjalizacja pracy, ale także nauczą się pracy w grupie i poszanowania słabszych kolegów. Warsztaty pokażą, kto z uczestników posia-

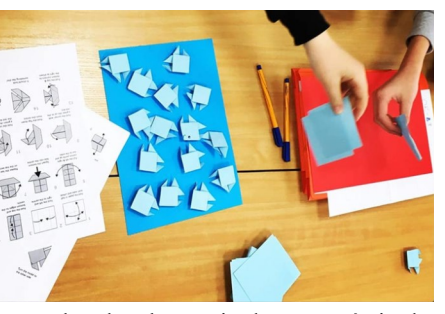

da predyspozycje przywódcze, kto umie pomagać innym, ale także kto umie dostosować się do grupy. Uczestnicy stworzą w grupach niewielkie przedsiębiorstwa i spróbują stworzyć linię produkcyjną. W czasie zajęć wykorzystywana będzie technika origami.

## **095 Logistyka dla malucha**

*Zajęcia stacjonarne lub w szkole, do 25 osób w grupie, październik – czerwiec* 

W trakcie warsztatów zostanie ukazany rzeczywisty świat logistyki przedstawiony w sposób przyjazny dla najmłodszych. Zaprezentowany będzie proces transportowy z czynnym udziałem Małych Logistyków. Ponadto przy pomocy metod wizualizacji dzieci będą miały możliwość optymalizacji procesów logistycznych.

W efekcie przeprowadzonych warsztatów dzieci będą miały szanse poczuć się jak prawdziwi Mali Logistycy i zdobyć wiedzę zachęcającą ich do dalszej edukacji w omawianym zakresie.

## **096 Dzieciaku! Nie stresuj się!**

#### *Zajęcia stacjonarne lub w szkole, do 30 osób w grupie, październik – czerwiec*

Stres bardzo często dotyka coraz młodszych ludzi, w tym dzieci szkół podstawowych. Szkoła to bardzo specyficzne i bardzo zróżnicowane środowisko, miejsce, w którym młody człowiek spędza większą część swojego czasu w ciągu dnia. Sytuacje stresujące mogą wynikać z różnych przyczyn – braku zrozumienia, inności, odrzucenia, problemów w nauce, problemów w domu, braku akceptacji itp. Stres może być w skutkach bardzo niebezpieczny dla młodego człowieka. Zajęcia mają na celu oswojenie ze stresem, zrozumienie jego istoty i różnych reakcji człowieka na stres. Uczniowie podczas zajęć poznają również metody radzenia sobie z sytuacjami stresogennymi, których podłoże stanowią zarówno czynniki endogenne, jak i egzogenne.

#### Zakres tematyczny:

- 1. Wykłady tematyczne.
- 2. Przegląd filmów o stresie pochodzących z zasobów Centralnego Instytutu Ochrony Pracy w Warszawie.
- 3. Ocena stresu na podstawie narzędzi rekomendowanych przez MOP, WHO oraz CIOP–PIB.
- 4. Techniki relaksacyjne − sposoby radzenia sobie ze skutkami stresu (warsztaty z jogi, zumby).

## **097 Jak kształtować ergonomiczne i bezpieczne miejsce pracy ucznia** − **hałas, mikroklimat, oświetlenie**

#### *Zajęcia stacjonarne lub w szkole, do 20 osób w grupie, październik – czerwiec*

Oprócz ergonomicznego stanowiska pracy przy biurku czy komputerze na jakość nauki oraz zdrowie i bezpieczeństwo ucznia wpływają następujące czynniki fizyczne: hałas, oświetlenie i mikroklimat. Uczniowie podczas zajęć poznają parametry poszczególnych czynników, ich charakterystykę oraz normy dopuszczalne, jak również te, które są bezpieczne i ergonomiczne w odniesieniu do pracy ucznia, czyli nauki, jak i spędzania czasu wolnego, zwłaszcza w po-

mieszczeniach zamkniętych.

Zakres tematyczny:

- 1. Pomiar natężenia hałasu podczas słuchania muzyki i odrabiania lekcji – hałas jako zabójca koncentracji.
- 2. Mikroklimat nie za zimno, nie za ciepło?
- 3. Oświetlenie jak nie zmęczyć wzroku?

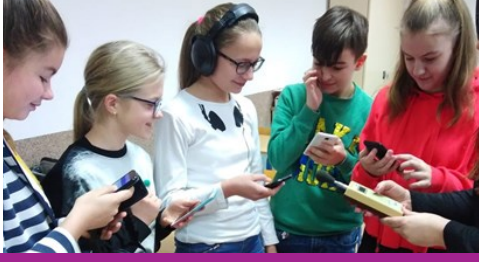

## **098 Świat obrazu w przekazie reklamowym**

#### *Zajęcia stacjonarne lub w szkole, do 20 osób w grupie, październik – czerwiec*

Czy można mówić tylko za pomocą słów? Zajęcia w formie warsztatów z grafiki reklamowej. Uczestnicy spróbują skomponować obraz, tak by wyrażał określone treści. Poznają tajniki technik oddziaływania na odbiorcę stosowane w reklamie.

#### **studenciak@pcz.pl**  $\begin{bmatrix} - \end{bmatrix}$  43

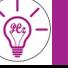

## **099 Akademia Bezpiecznego Dzieciaka**

#### *Zajęcia stacjonarne, do 100 osób w grupie, marzec*

W 2016 roku została powołana Akademia Bezpiecznego Dzieciaka. Co roku oferuje ona najmłodszym częstochowianom zajęcia z tematyki bezpieczeństwa w różnych sytuacjach i miejscach. Do tej pory odbyły się autorskie fora: "Dzieciaku! Nie stresuj się!", "Wypadek! I co dalej?", "Substancje niebezpieczne pod kontrolą", "Uwaga! Pożar!".

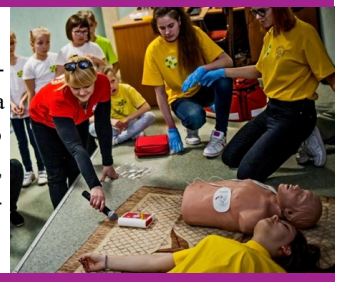

## **100 Biznesplan w e–handlu, czyli jak oszacować koszty i przychody sklepu internetowego**

*Zajęcia stacjonarne lub w szkole, do 30 osób w grupie, październik – czerwiec* 

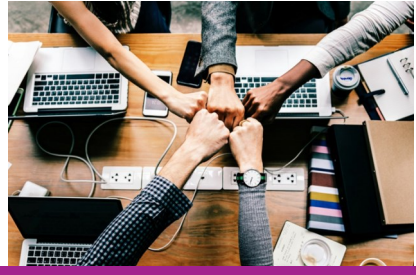

Dzieci w wieku 13 lat nabywają ograniczoną zdolność do czynności prawnych. Obszarem, który wyjątkowo interesuje młode osoby, jest możliwość posiadania własnego rachunku bankowego oraz zawieranie transakcji w Internecie. W trakcie zajęć uczestnicy dowiedzą się, jakie posiadają prawa i ograniczenia w tym zakresie. Jednocześnie będą mieli możliwość zapoznania się ekonomiczną stroną zakupów i sprzedaży w sieci.

## **101 Podstawy pomiarów w podczerwieni**

*Zajęcia stacjonarne, do 15 osób w grupie, październik – czerwiec*  Od doświadczenia Herschla (1800) do kamery termowizyjnej  $(2020) - 220$  lat podczerwieni.

Zakres tematyczny:

- 1. Historia odkrycia promieniowania podczerwonego (opis doświadczenia F.W. Herschla i odnośne animacje komputerowe).
- 2. Ogólna systematyka promieniowania występującego w przyrodzie.
- 3. Emisyjność i jej znaczenie dla dokładności bezstykowego pomiaru temperatury.
- 4. Atmosfera i jej wpływ na bezstykowy pomiar temperatury.
- 5. Emisyjność ciał półprzezroczystych.
- 6. Przykładowe termogramy.
- 7. Pomiary temperatury szkła oraz cienkich powłok tworzywa sztucznego.
- 8. Wyznaczanie temperatury płomieni lub gorących gazów oraz poprzez nie.
- 9. Przykłady współczesnych kamer termowizyjnych, minikamery termowizyjne: Therm–App oraz FLIR, telefony komórkowe z kamerami termowizyjnymi.

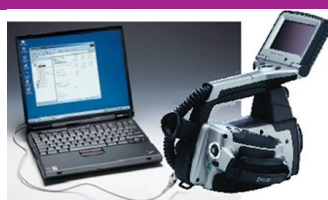

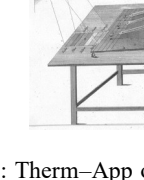

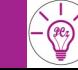

## **44**  $\left[-\mathbb{R}\right]$  **studenciak@pcz.pl**

## **102 Energooszczędne źródła światła. Komputerowe projektowanie w technice świetlnej**

*Zajęcia stacjonarne, Laboratorium Urządzeń Elektrycznych, do 15 osób w grupie, październik – czerwiec* 

#### Zakres tematyczny:

- 1. Źródła światła, parametry − żarówki tradycyjne, żarówki halogenowe, świetlówki, niskoprężne lampy sodowe, wysokoprężne lampy sodowe, lampy rtęciowe, lampy metalohalogenkowe, źródła elektroluminescencyjne.
- 2. Oprawy oświetleniowe.
- 3. Podział i konstrukcja systemów zasilająco– -sterujących urządzeniami oświetleniowymi.
- 4. Oświetlenie wnętrz światłem elektrycznym.
- 5. Projekty oświetlenia realizowane ze wspomaganiem komputerowym.
- 6. Przykłady projektowania oświetlenia wnętrz oraz dróg, ulic i placów.

## **103 Odnawialne źródła energii**

*Zajęcia stacjonarne, Laboratorium Odnawialnych Źródeł Energii, do 15 osób w grupie, październik – czerwiec* 

#### Zakres tematyczny:

- 1. Mała elektrownia wiatrowa,
- 2. Badanie ogniw fotowoltaicznych,
- 3. Elektrownia wiatrowa o pionowej osi obrotu,
- 4. Magazyny energii elektrycznej,
- 5. Anemometr wiatromierz,
- 6. Stacja meteorologiczna.

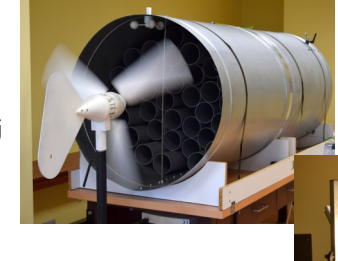

## **104 Podstawy programowania robotów**

*Zajęcia stacjonarne, Laboratorium Podstaw Robotyki, do 10 osób w grupie, październik – czerwiec* 

#### Zakres tematyczny:

- 1. Algorytmy sterowania robotami LEGO NXT.
- 2.Wykorzystanie sensorów do sterowania robotami LEGO.
- 3. Symulatory pracy robotów przemysłowych.

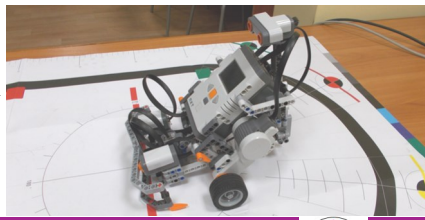

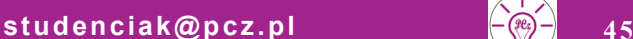

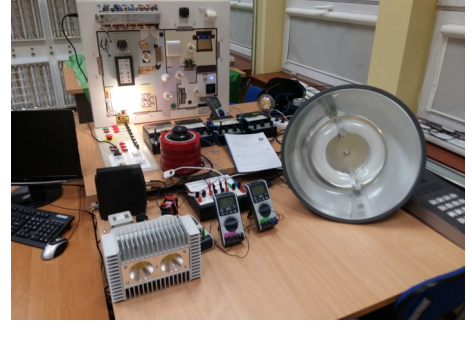

## **105 Lasery o różnej długości fali…**

*Zajęcia stacjonarne, Laboratorium Technik Laserowych, do 15 osób w grupie, październik – czerwiec* 

#### Zakres tematyczny:

- − Pokaz działania laserów.
- − Lasery półprzewodnikowe (diodowe).
- − Źródła światła LED (pomiary widma spektralnego).
- − Pomiary kinetyki zmian stymulowanych promieniowaniem laserowym.
- − Fototermiczna laserowa obróbka materiałów.
- − Wyznaczanie zmian parametrów piezoelektrycznych w zależności od temperatury oraz stymulowanych promieniowaniem laserowym.
- − Druk i skanowanie 3D.
- − Materiały piezoelektryczne.

## **106 Sekrety elektroniki**

*Zajęcia stacjonarne, do 15 osób w grupie, październik – czerwiec* 

Zajęcia pozwalają poznać zasady rządzące przepływem prądu oraz działanie wielu elementów elektrycznych i elektronicznych. Na zajęciach wykorzystywane są duże zestawy "Sekrety Elektroniki", które pozwalają na budowanie obwodów elektrycznych i elektronicznych o różnym stopniu skomplikowania. Można budować układy przedstawione w załączonej instrukcji, ale również własna kreatywność pozwala na łączenie obwodów wg własnego pomysłu.

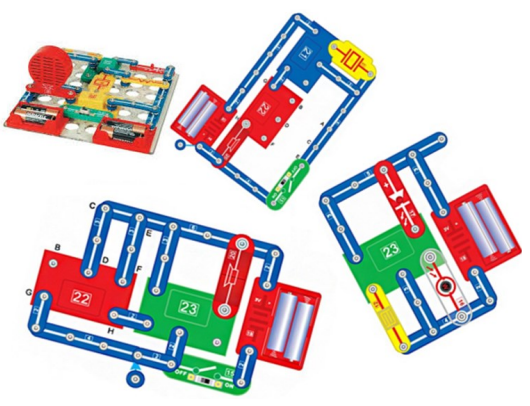

## **107 Elementy wyposażenia inteligentnego budynku**

*Zajęcia stacjonarne, Laboratorium Inteligentnych Budynków, do 15 osób w grupie, październik – czerwiec* 

#### Zakres tematyczny:

- − Sterowanie elementami wykonawczymi w budynku inteligentnym wyposażonym w system alarmowy z centralą INTEGRA 64 Plus.
- − Instalacja elementów, parametryzacja i badanie podsystemu EQ3 MAX!
- − Instalacja elementów i konfiguracja systemu Homematic IP.
- − Budowa, instalacja i programowanie elementów systemu FIBARO.
- − Instalacja elementów i konfiguracja systemu Gigaset Elements.

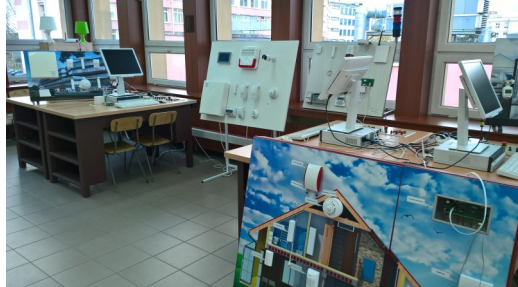

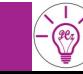

## **46**  $\begin{bmatrix} -\infty & -\infty \\ -\infty & -\infty \end{bmatrix}$  **studenciak@pcz.pl**

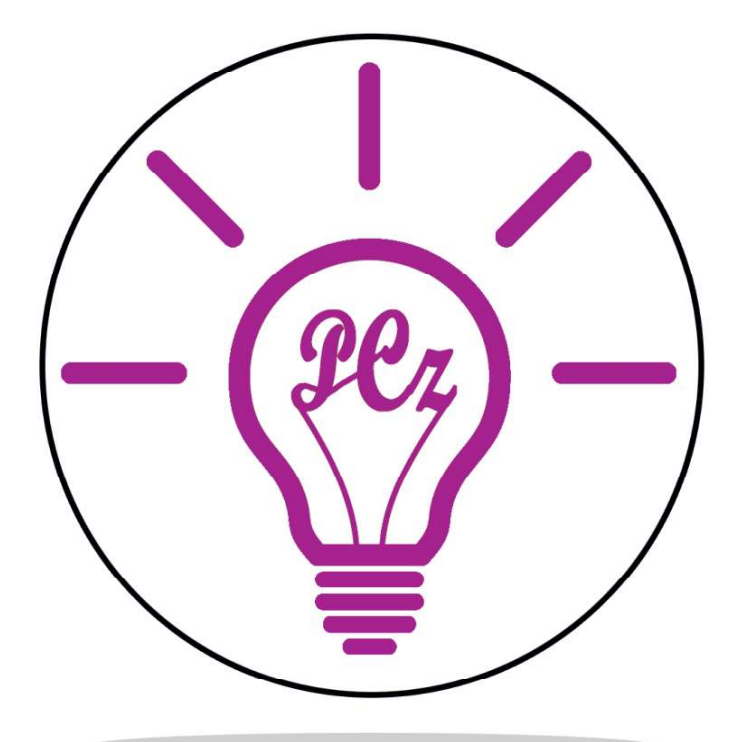

# **Studenciak**

studenciak@pcz.pl

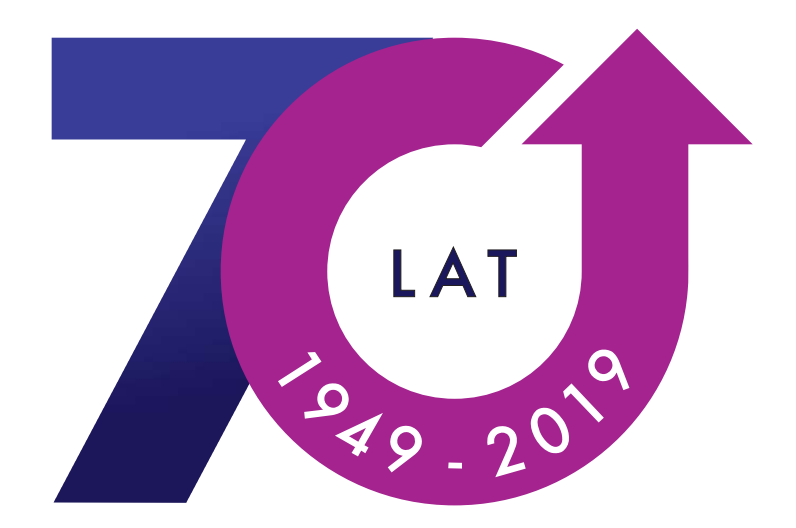

# POLITECHNIKI **CZĘSTOCHOWSKIEJ**

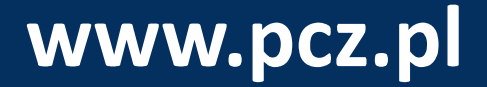